# **BAB V**

# **HASIL ANALISIS DAN PEMBAHASAN**

#### **5.1 UJI ASUMSI KLASIK**

Pada uji asumsi klasikk ini dipergunakan untuk analisis linear berganda dengan bantuan program komputer SPSS versi 25. Tujuan dilakukannya uji asumsi klasik ini memberikan kepastian bahwa analisis regresi linear berganda memiliki ketepatan dan estimasi yang konsisten.Berikut ini pengujian yang dilakukan untuk uji asumsi klasik yaitu: Uji Normalitas, Uji Multikolinearitas dan Uji Heterokedastisitas.

### **5.1.1 Uji Normalitas**

Melakukan uji normalitas untuk menguji apakah nilai residual yang dihasilkan regresi terdistribusi secara normal atau tidak. Pada penelitian ini, uji normalitas dilakukan dengan metode grafik dan histogram, dari grafik terebut dapat dilihat penyebaran data pada sumber diagonal pada grafik P – P plot of regression standarized residual. Output dari uji normalitas untuk kinerja dapat dilihat pada gambar 5.1 dan 5.3

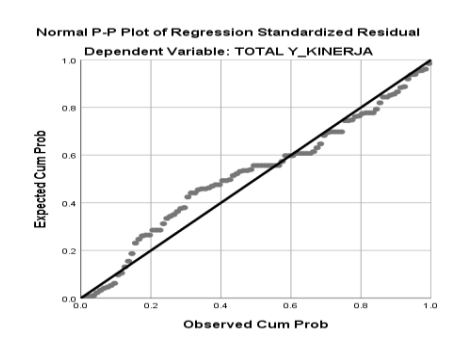

**Gambar 5.1 Normalitas grafik Normal P – P plot Kinerja (Performance)**

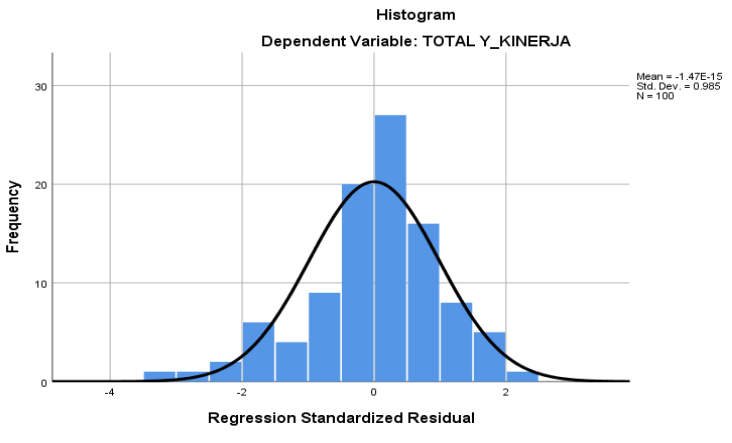

**Gambar 5.2 Normalitas Histogram Kinerja (Performance)**

Output dari uji normalitas untuk harapan dapat dilihat pada gambar 5.3 dan

gambar 5.4

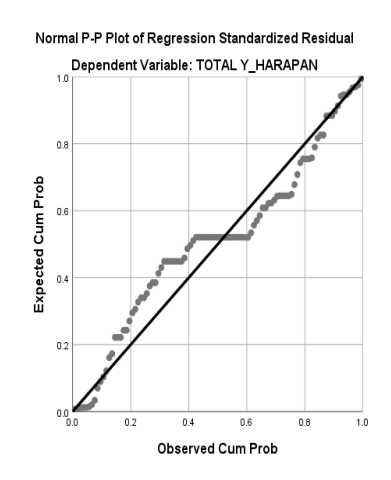

**Gambar 5.3 Normalitas grafik Normal P – P plot Harapan (Importance)**

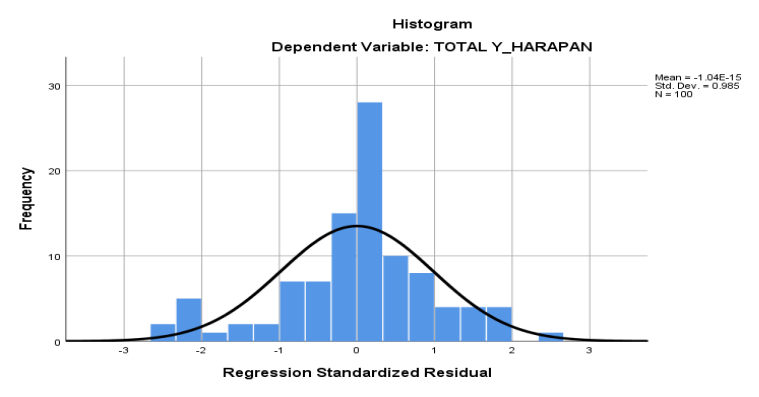

**Gambar 5.4 Normalitas Histogram Harapan (Importance)** Dari grafik tersebut dapat diketahui bahwa titik-titik menyebar disekitar garis

dan mengikuti arah garis diagonal dan histogram membentuk kurve normal dan sebagian besar bar/batang berada dibawah kurve, maka data terdistribusi dengan normal dan model regresi telah memenuhi asumsi normalitas.

# **5.1.2 Uji Multikolinearitas Kinerja dan Harapan**

Uji multikolinearitas bertujuan untuk mengetahui apakah terjadi interkolerasi (hubungan yang kuat) antar variabel independen. Model regresi yang baik ditandai dengan tidak terjadi interkorelasi antar variabel independen (tidak terjadi gejala multikolinearitas). Salah satu cara yang paling akurat untuk mendeteksi ada atau tidaknya gejala multikolinearitas ini adalah dengan menggunakan metode Tolerance dan VIF (Variance Inflation Factor)

- a. Melihat nilai Tolerance : Jika nilai Tolerance lebih besar dari > 0,10 maka artinya tidak terjadi Multikolinearitas
- b. Melihat nilai VIF : Jika nilai VIF lebih kecil dari < 10,00 maka artinya tidak ada terjadi Multikolinearitas.

#### **Tabel 5.1 Uji Multikolinearitas Kinerja**

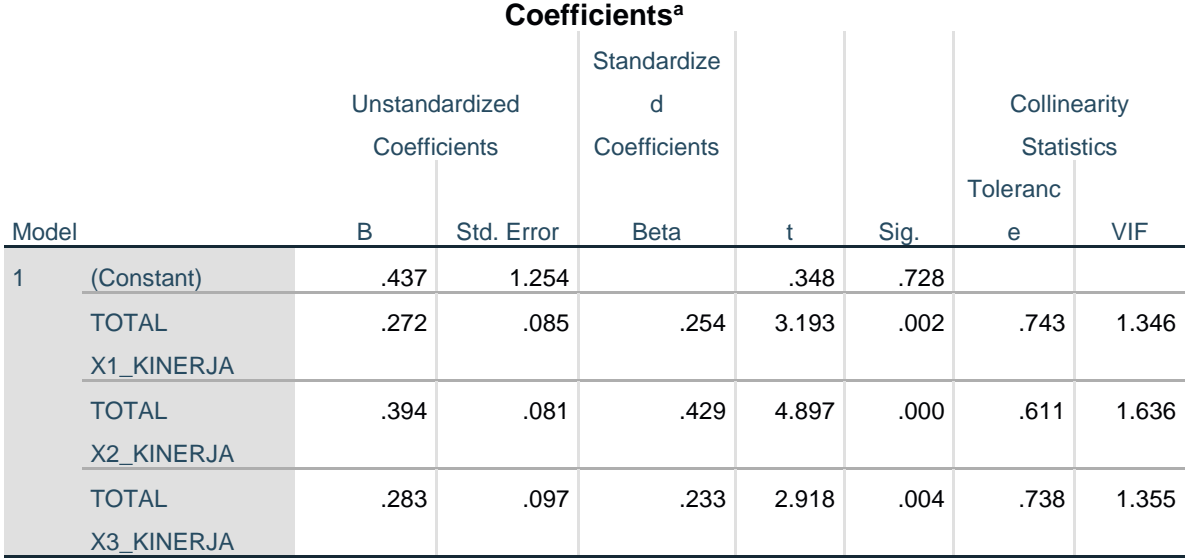

a. Dependent Variable: TOTAL Y\_KINERJA

# **Tabel 5.2 Uji Multikolinearitas Harapan**

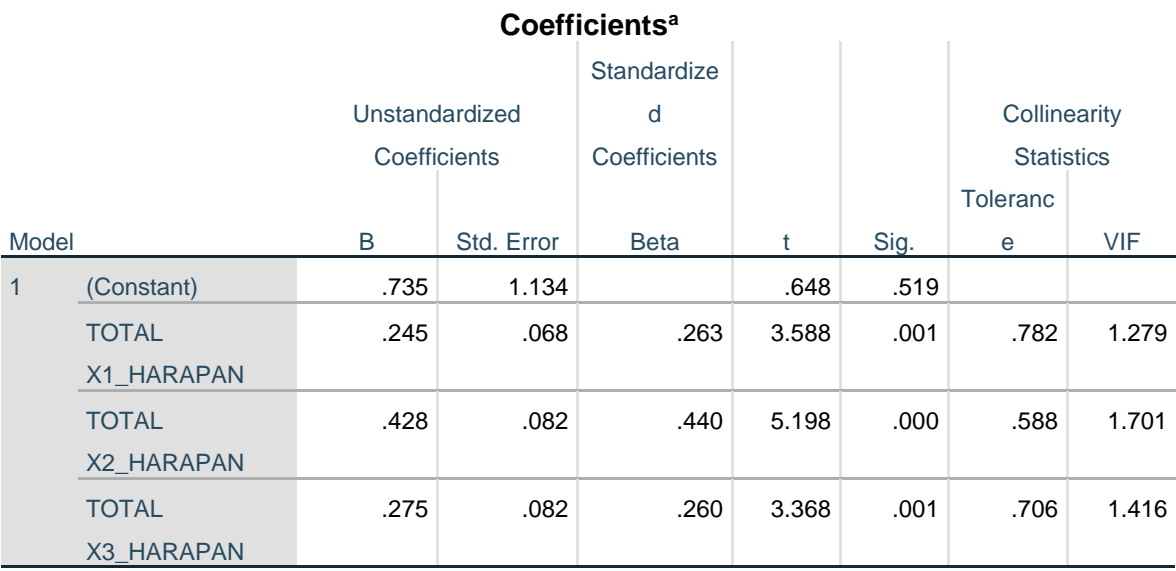

a. Dependent Variable: TOTAL Y\_HARAPAN

Dari hasil uji multikolinearitas diatas, didapatkan bahwa nilai dari Tolerance dan VIF memenuhi syarat yaitu:

| <b>Variabel</b> | <b>Tolerance</b> | <b>VIF</b> (Variant<br><b>Inflation Factor</b> ) | Keterangan        |
|-----------------|------------------|--------------------------------------------------|-------------------|
| X1 (kinerja)    | 0,734 > 0,10     | 1,346 < 10,00                                    | Tidak terjadi     |
|                 |                  |                                                  | Multikolinearitas |
| X2 (kinerja)    | 0,611 > 0,10     | 1,636 < 10,00                                    | Tidak terjadi     |
|                 |                  |                                                  | Multikolinearitas |
| X3 (kinerja)    | 0,738 > 0,10     | 1,355 < 10,00                                    | Tidak terjadi     |
|                 |                  |                                                  | Multikolinearitas |
| X1 (harapan)    | 0,782 > 0,10     | 1,279 < 10,00                                    | Tidak terjadi     |
|                 |                  |                                                  | Multikolinearitas |
| X2 (harapan)    | 0.588 > 0.10     | 1,701 < 10,00                                    | Tidak terjadi     |
|                 |                  |                                                  | Multikolinearitas |
| X3 (harapan)    | 0,706 > 0,10     | 1,416 < 10,00                                    | Tidak terjadi     |
|                 |                  |                                                  | Multikolinearitas |

**Tabel 5.3 Rangkuman Uji Multikolinearitas Kinerja dan Harapan**

Dari tabel 5.3 diatas dapat diketahui bahwa nilai *Tolerance* dari ketiga variabel independen lebih dari 0,10. Nilai *Tolerance Efficiency* (Kinerja) sebesar 0,734; nilai *Tolerance Fulfillment* (Kinerja) sebesar 0,611; nilai *Tolerance Reability* (Kinerja) sebesar0,738. Nilai VIF seluruh variabel kurang dari 10,00. Nilai *VIF Efficiency* (Kinerja) sebesar 1,346; Nilai *VIF Fulffilment* (Kinerja) sebesar 1,636; Nilai *Reability (Kinerja)* sebesar 1,355.

Nilai Tolerance dari ketiga variabel independen lebih dari 0,10. Nilai *Tolerance Efficiency* (Harapan) sebesar 0,782; nilai *Tolerance Fulfillment* (Kinerja) sebesar 0,588; nilai *Tolerance Reability (Harapan)* sebesar0,706. Nilai VIF seluruh variabel kurang dari 10,00. Nilai *VIF Efficiency* (Harapan) sebesar 1,279; Nilai *VIF Fulffilment (Harapan)* sebesar 1,701; *Nilai Reability* (Harapan) sebesar 1,416.

Jadi disimpulkan bahwa tidak terjadi masalah multikolinieritas pada model regresi. Tujuan dari Multikolinieritas, untuk menguji apakah dalam model regresi ditemukan adanya korelasi antar variabel bebas. Model regresi baik seharusnya tidak terjadikorelasi diantara variabel bebas.

## **5.1.3 Uji Heteroskedastisitas Kinerja dan Harapan**

Uji ini bertujuan untuk menguji apakah data dalam model regresi terjadi ketidaksamaan variance dari resedual satu pengamatan ke pengamatan yang lain. Jika variance dari resedual satu pengamatan ke pengamatan yang lain tetap, maka disebut homoskedastistias dan jika berbeda disebut heterokedastisitas. Model regresi yang baik adalah yang homoskedastisitas atau tidak terjadi heterokedastisitas.

# **Tabel 5.4 Uji Heteroskedastisitas Kinerja**

#### **Coefficients<sup>a</sup>**

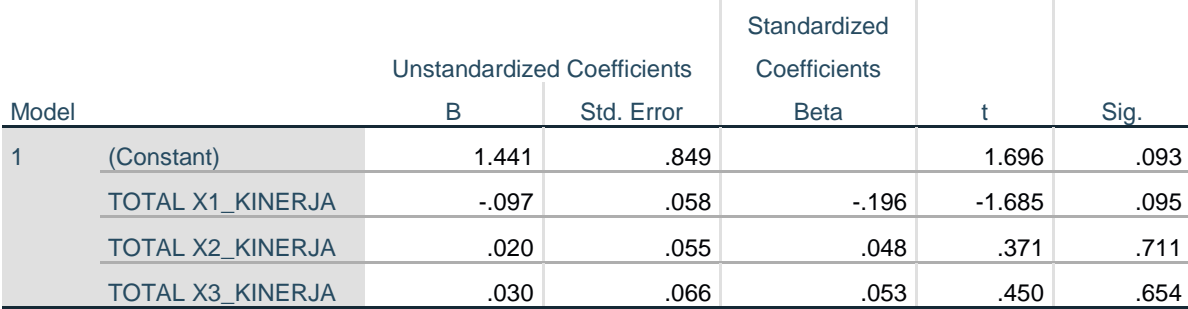

a. Dependent Variable: abs\_res1

## **Tabel 5.5 Uji Heteroskedastisitas Harapan**

#### **Coefficients<sup>a</sup>**

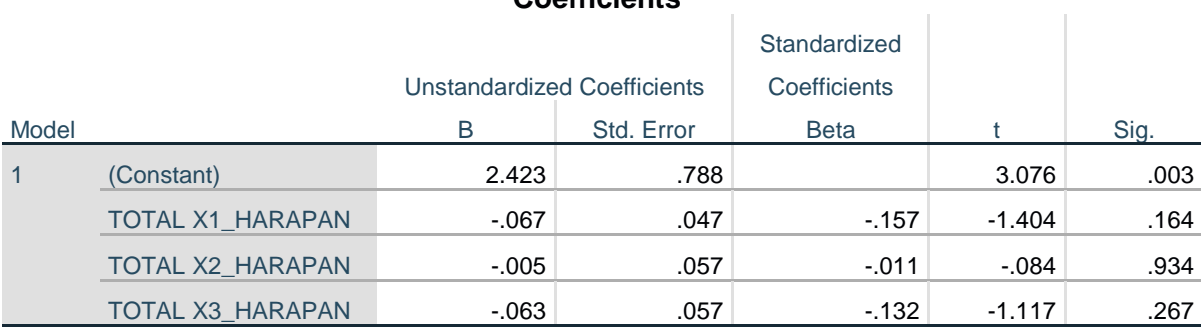

a. Dependent Variable: abs\_res2

| <b>Variabel</b> | Nilai Signifikansi | Keterangan                           |
|-----------------|--------------------|--------------------------------------|
| X1 (kinerja)    | 0,095 > 0,05       | Tidak terjadi<br>Heteroskedastisitas |
| X2 (kinerja)    | 0,711 > 0,05       | Tidak terjadi<br>Heteroskedastisitas |
| X3 (kinerja)    | 0,654 > 0,05       | Tidak terjadi<br>Heteroskedastisitas |
| X1 (harapan)    | 0,164 > 0,05       | Tidak terjadi<br>Heteroskedastisitas |
| X2 (harapan)    | 0,934 > 0,05       | Tidak terjadi<br>Heteroskedastisitas |
| X3 (harapan)    | 0,267 > 0,05       | Tidak terjadi<br>Heteroskedastisitas |

**Tabel 5.6 Rangkuman Uji Heteroskedastisitas Kinerja Harapan**

Dari hasil tabel rangkuman diatas, maka dapat disimpulkan data yang diperoleh sudah pasti bebas dari masalah heteroskedastisitas karena nilai signifikasi masing – masing variabel lebih dari 0.05. Nilai *Signifikan Variabel Efficiency* (Kinerja) 0,095 > 0,05, *Signifikan Variabel Fulffilment* (Kinerja) 0,711 > 0,05, Signifikan Variabel Reability (Kinerja)  $0,654 > 0,05$ .

Nilai *Signifikan Variabel Efficiency* (Harapan) 0,164 > 0,05, Nilai *Signifikan Variabel Efficiency* (Harapan) 0,934 > 0,05, Nilai *Signifikan Variabel Efficiency* (Harapan) 0,267> 0,05. Sehingga semua variabel dikatakan bebas dari heteroskedastisitas.

### **5.1.4 Uji Validitas dan Reliabilitas Kinerja**

Uji validitas dilakukan untuk menguji masing – masing variabel yaitu *Efficiency* XI, *Fulffilment* X2, *Reability* X3 dan Kepuasan Pengguna Y dengan menggunakan SPSS 25. Uji ini dilakukan dengan cara membandingkan angka r hitung dan r tabel. Jika r hitung lebih besar dari r tabel maka item tersebut dikatakan valid dan sebaliknya jika r hitung lebih kecil dari r tabel maka item dikatakan tidak valid.

Nilai r hitung diambil dari output SPSS dan r tabel dicari dengan cara menghitung tabel r dengan ketentuan (df =  $n - 2$ ) dengan sig 5%,  $n =$  jumlah responden. Maka begitu (df =  $100 - 2$ ) menjadi (df = 98). Setelah mendapatkan angka df kita bisa menentukan r tabel dengan melihat gambar di bawah ini.

Bisa dilihat dari tabel di atas (df = 98) dengan sig 5% didapatkan angka r tabel 0.1966.Setelah mendapatkan r tabel yaitu 0.1966 maka r hitung sudah bisa dibandingkan menggunakan aplikasi SPSS, hasil dari perhitungan bisa diliha pada tabel 5.7

#### **Tabel 5.7 r Tabel**

Bisa dilihat dari tabel di atas (df = 98) dengan sig 5% didapatkan angka r tabel 0.1966.Setelah mendapatkan r tabel yaitu 0.1966 maka r hitung sudah bisa dibandingkan menggunakan aplikasi SPSS, hasil dari perhitungan bisa dilihat pada tabel 5.8

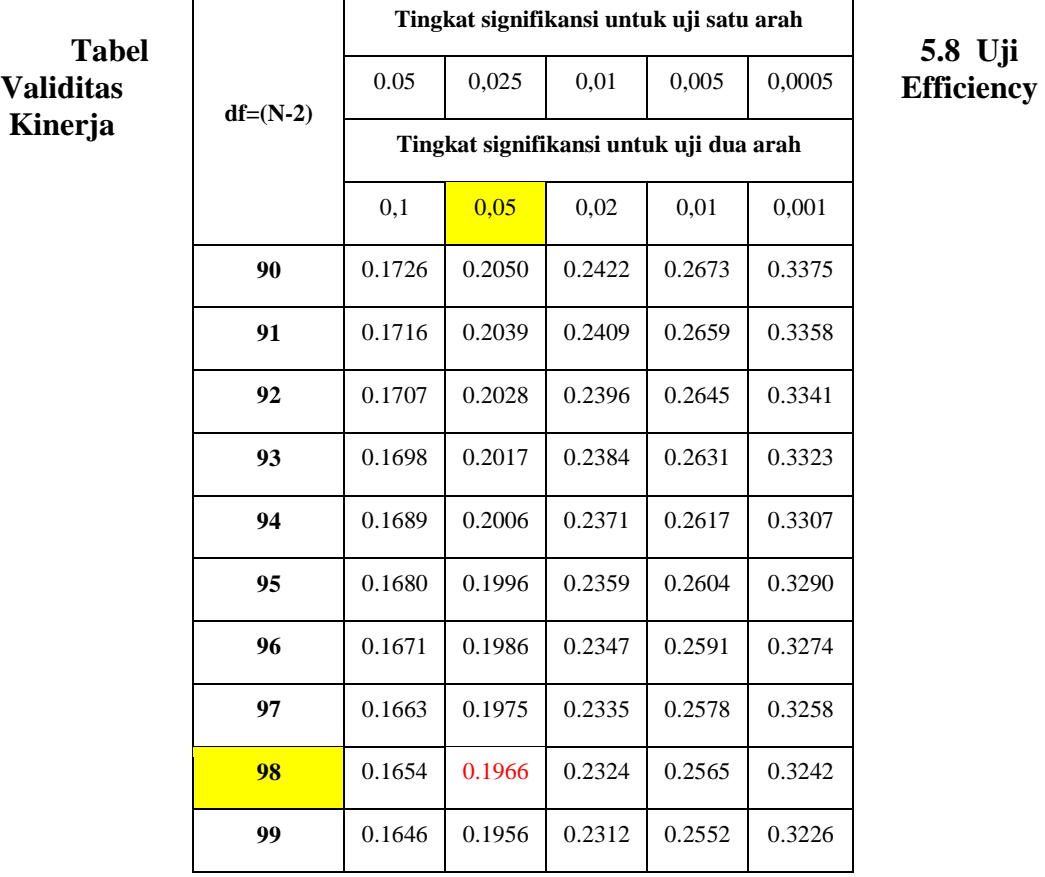

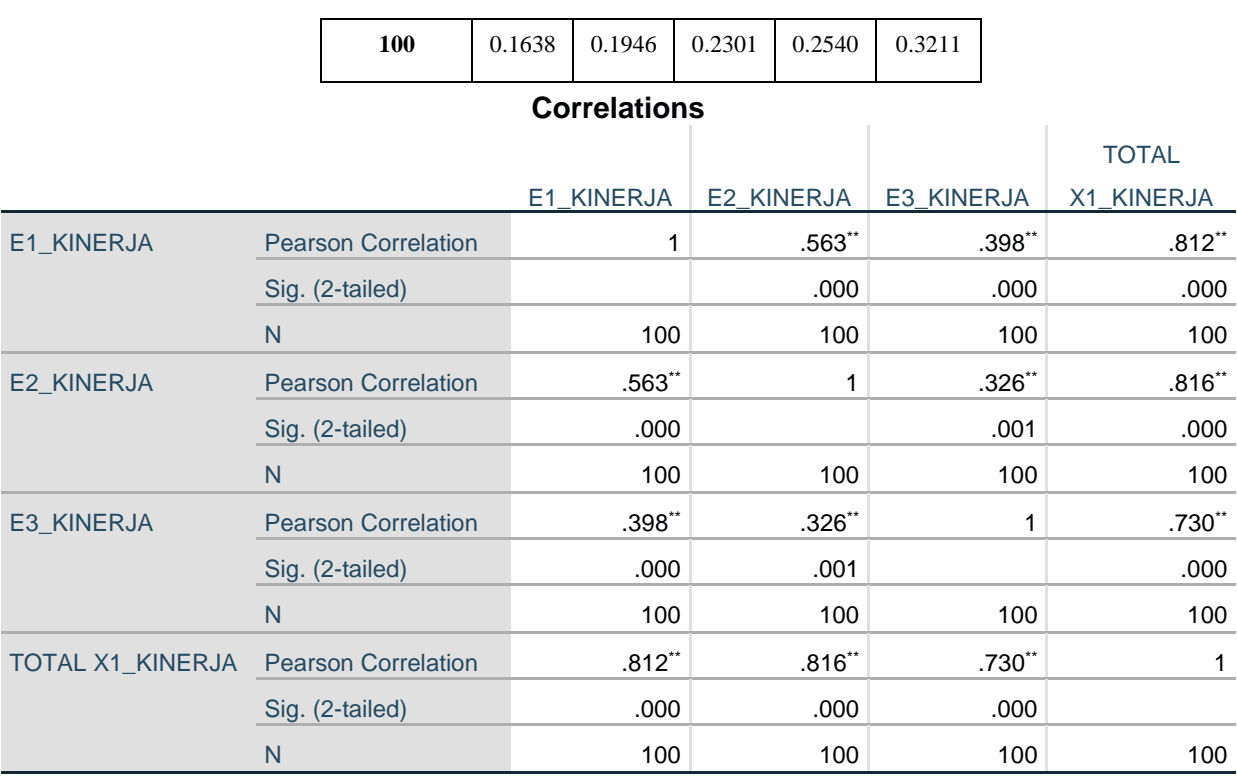

# **Tabel 5.9 Uji Validitas Fulffilment Kinerja**

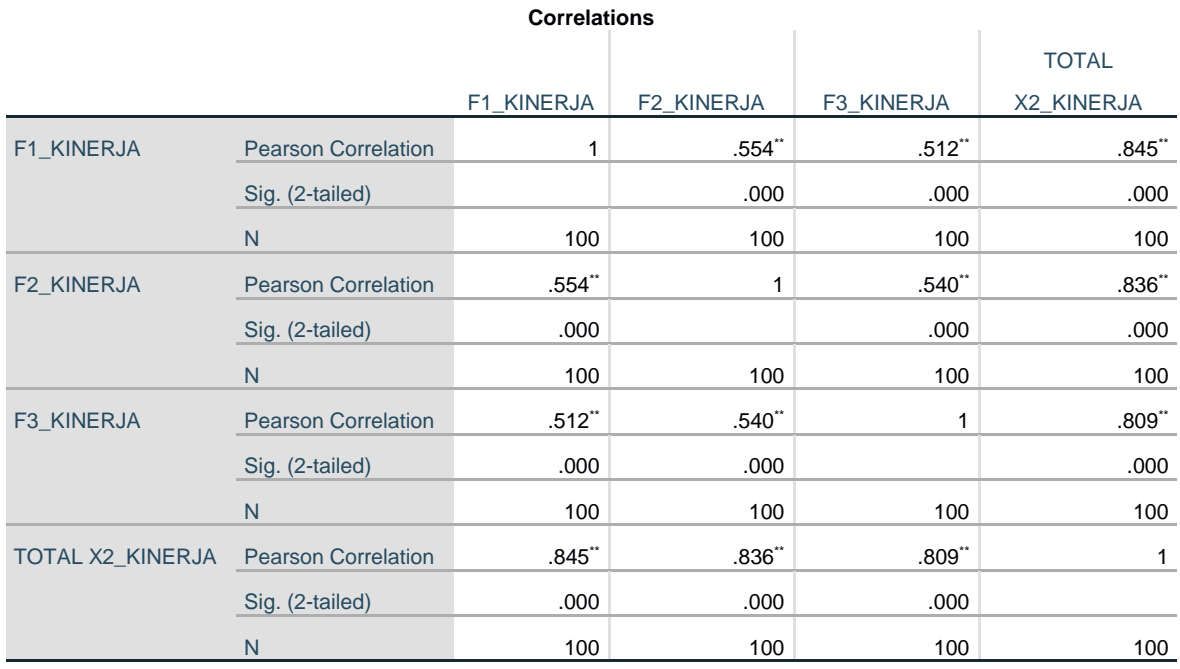

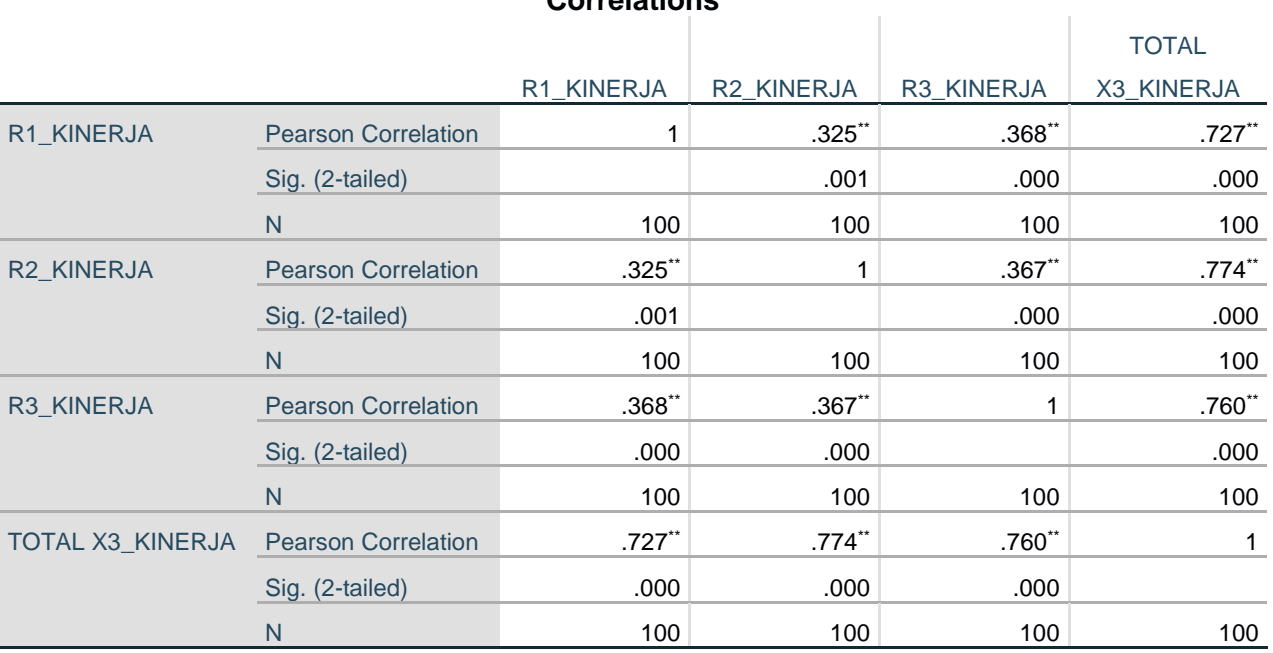

# **Tabel 5.10 Uji Validitas Reability Kinerja**

# **Correlations**

\*\*. Correlation is significant at the 0.01 level (2-tailed).

# **Tabel 5.11 Uji Validitas Kepuasan Pengguna Kinerja**

#### **Correlations**

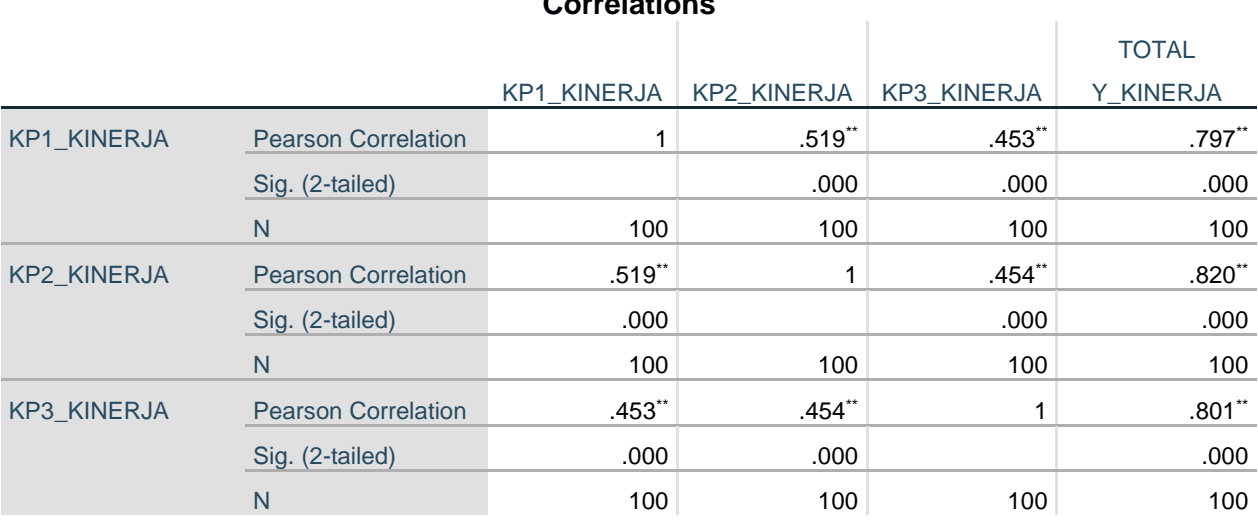

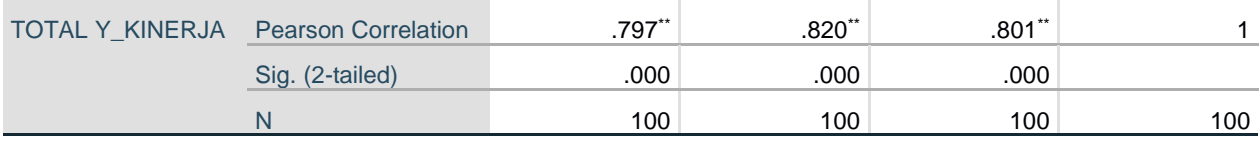

Berdasarkan output diatas untuk hasil lengkap dari Uji Validitas dapat dilihat

pada tabel 5.12 sebagai berikut:

| NO                      | <b>Variabel</b>         | <b>RHitung</b> | <b>RTabel</b> | Keterangan   |
|-------------------------|-------------------------|----------------|---------------|--------------|
|                         | E1_Kinerja              | 0,812          | 0,1966        | <b>Valid</b> |
| $\mathbf{1}$            | E2_Kinerja              | 0,816          | 0,1966        | <b>Valid</b> |
|                         | E3_Kinerja              | 0,730          | 0,1966        | <b>Valid</b> |
|                         | F1_Kinerja              | 0,845          | 0,1966        | <b>Valid</b> |
| $\overline{2}$          | F <sub>2</sub> _Kinerja | 0,836          | 0,1966        | <b>Valid</b> |
|                         | F3_Kinerja              | 0,809          | 0,1966        | <b>Valid</b> |
|                         | R1_Kinerja              | 0,727          | 0,1966        | <b>Valid</b> |
| 3                       | R <sub>2</sub> _Kinerja | 0,774          | 0,1966        | <b>Valid</b> |
|                         | R3_Kinerja              | 0,760          | 0,1966        | <b>Valid</b> |
|                         | KP1_Kinerja             | 0,797          | 0,1966        | <b>Valid</b> |
| $\overline{\mathbf{4}}$ | KP2_Kinerja             | 0,820          | 0,1966        | <b>Valid</b> |
|                         | KP3_Kinerja             | 0,801          | 0,1966        | <b>Valid</b> |

**Tabel 5.12 Rangkuman Hasil Uji Validitas Pada Kinerja**

Pada tabel diatas dapat dilihat bahwa nilai r tabel pada tabel perhitungan uji validasi didapatkan sebesar 0.1966. Pada uji validitas yang dilakukan pada semua

variabel dinyatakan valid karena nilai r hitung lebih besar dari pada nilai r tabel. Dimana *Variabel E1\_Kinerja* 0,812 > 0,1966, *Variabel E2\_Kinerja* 0,816 > 0,1966, *Variabel E3\_Kinerja* 0,730 > 0,1966, *Variabel F1\_Kinerja* 0,845 > 0,1966, *Variabel F2\_Kinerja* 0,836 > 0,1966, *Variabel F3\_Kinerja* 0,809 > 0,1966, *Variabel R1\_Kinerja* 0,727 > 0,1966, *Variabel R2\_Kinerja* 0,774 > 0,1966, *Variabel R3\_Kinerja* 0,760 > 0,1966, *Variabel KP1\_Kinerja* 0,797 > 0,1966, *Variabel KP2\_Kinerja* 0,820 > 0,1966, *Variabel KP3\_Kinerja* 0,801 > 0,1966. Setelah dilakukan uji validitas, selanjutnya melakukan uji reliabilitas. Teknik yang digunakan untuk melakukan uji reliabilitas ini adalah Cronbach Alpha. Dasar pengambilan keputusan dalam uji relabilitas ini adalah jika nilai Alpha lebih besar dari r tabel maka dinyatakan reliable, sebaliknya jika nilai Alpha lebih kecil dari r tabel maka dinyatakan tidak reliable.

**Tabel 5.13 Uji Reliabilitas pada Kinerja**

|       | 0000 - 10000001119 00111111101 y |     |       |
|-------|----------------------------------|-----|-------|
|       |                                  | N   | $\%$  |
| Cases | Valid                            | 100 | 100.0 |
|       | <b>Excluded</b> <sup>a</sup>     | 0   |       |
|       | Total                            | 100 | 100.0 |
|       |                                  |     |       |

**Case Processing Summary**

a. Listwise deletion based on all variables in the

procedure. Tabel output diatas menunjukkan informasi tentang jumlah sampel atau

responden (N) yang di analisis dalam aplikasi SPSS yakni N sebanyak 100 responden.

# **Tabel 5.14 Uji Reliabilitas Efficiency (X1) Kinerja**

**Reliability Statistics**

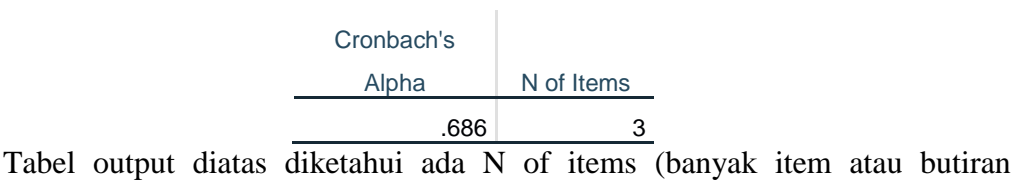

pernyataan angket) ada 3 buah item pada variabel efficiency dengan nilai Cronbach's Alpha sebesar 0.686

#### **Tabel 5.15 Uji Reliabilitas Fulfillment (X2) Kinerja**

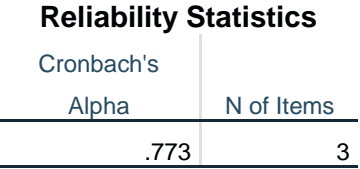

Tabel output diatas diketahui ada N of items (banyak item atau butiran pernyataan angket) ada 3 buah item pada variabel fulffilment dengan nilai Cronbach's Alpha sebesar 0.773.

#### **Tabel 5.16 Uji Reliabilitas Reability (X3) Kinerja**

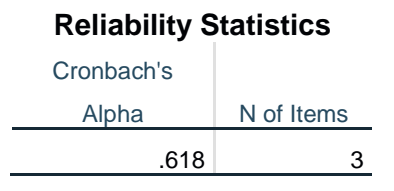

Tabel output diatas diketahui ada N of items (banyak item atau butiran pernyataan angket) ada 3 buah item pada variabel reability dengan nilai Cronbach's Alpha sebesar 0.618

# **Tabel 5.17 Uji Reliabilitas Kepuasan Pengguna (Y) Kinerja**

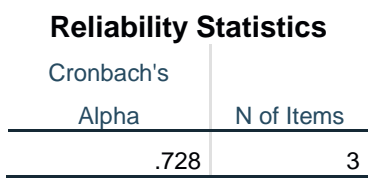

Tabel output diatas diketahui ada N of items (banyak item atau butiran pernyataan angket) ada 3 buah item pada variabel kepuasan pengguna dengan nilai Cronbach's Alpha sebesar 0.728

| N <sub>0</sub> | Variabel           | Nilai Alpha<br><b>Hitung</b> | Nilai Alpha<br><b>Tabel</b> | Keterangan |
|----------------|--------------------|------------------------------|-----------------------------|------------|
| 1.             | Efficiency $(X1)$  | 0,686                        | 0,1966                      | Reliabel   |
| 2.             | Fulffilment $(X2)$ | 0,773                        | 0,1966                      | Reliabel   |
| 3.             | Reability (X3)     | 0,618                        | 0,1966                      | Reliabel   |
| 4.             | Kepuasan Pengguna  | 0,728                        | 0,1966                      | Reliabel   |

**Tabel 5.18 Hasil Rangkuman Uji Reliabilitas Kinerja**

Dari tabel di atas maka dapat disimpulkan bahwa instrument pada *efficiency*  0,686 > 1.966*, fulfillment* 0,773 > 1.966*, reability* 0,618 > 1.966*,* dan *kepuasan pengguna* 0,728 > 1.966, masing-masing memiliki nilai r hitung lebih besar daripada nilai r tabel. Jadi dinyatakan reliabel.

# **5.1.5 Uji Validitas dan Reliabilitas Harapan**

Pada penelitian ini, taraf signifikan yang digunakan adalah 5%. Nilai n=100 dengan nilai R tabel 0,1966. Untuk lebih jelasnya dapat dilihat pada tabel uji validitas harapan berikut ini:

# **Tabel 5.19 Uji Validitas Efficiency pada Harapan**

#### **Correlations**

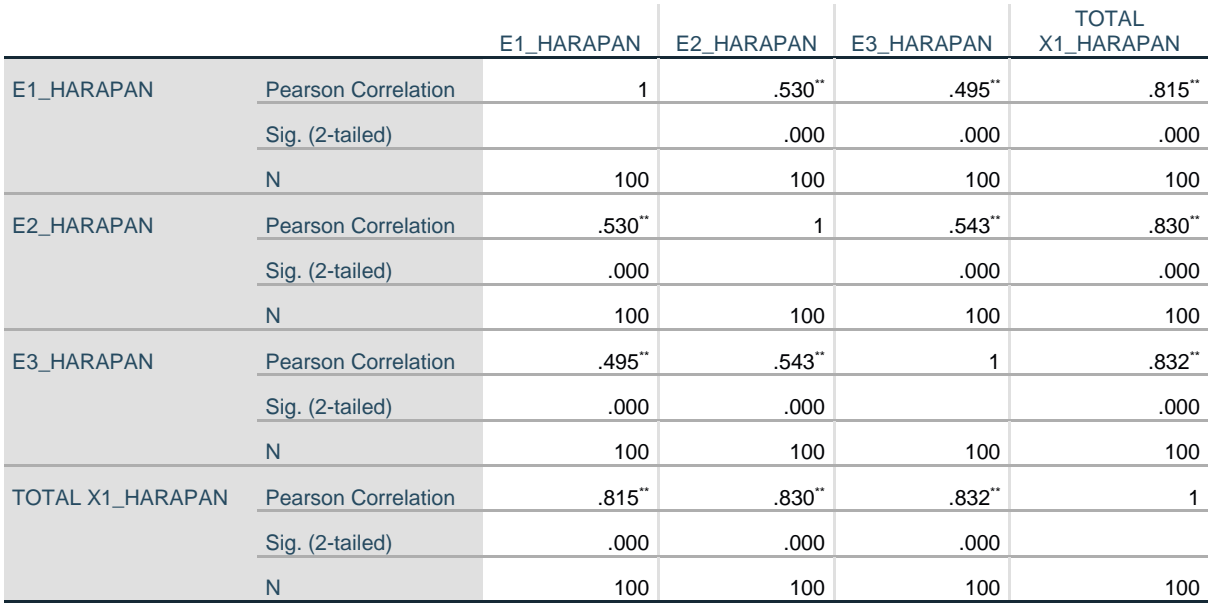

\*\*. Correlation is significant at the 0.01 level (2-tailed).

# **Tabel 5.20 Uji Validitas Fulffilment pada Harapan**

## **Correlations**

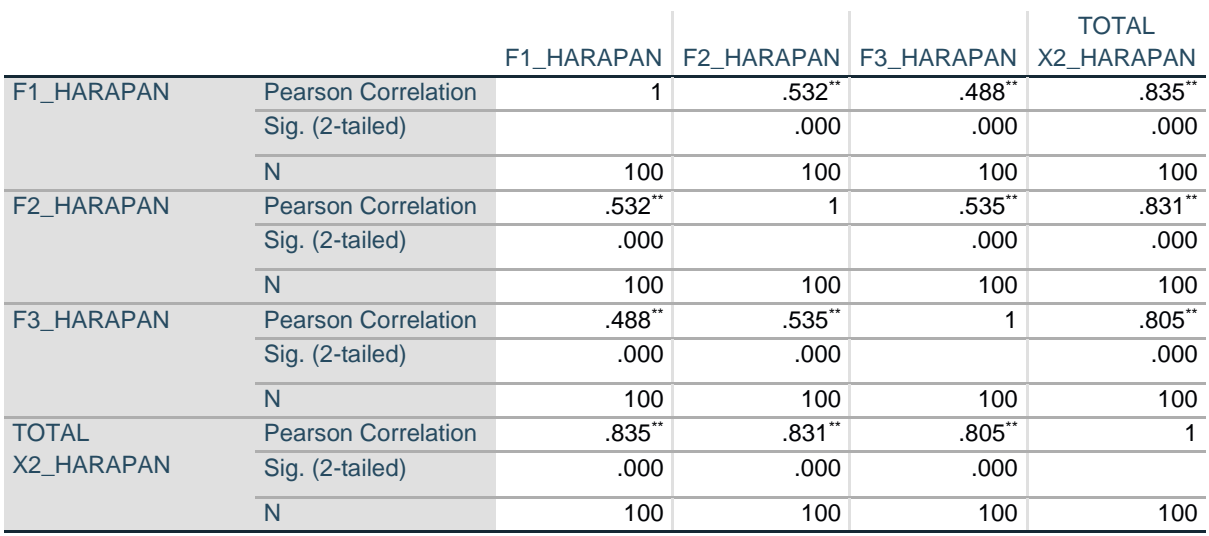

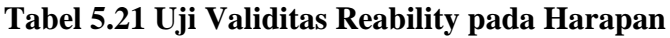

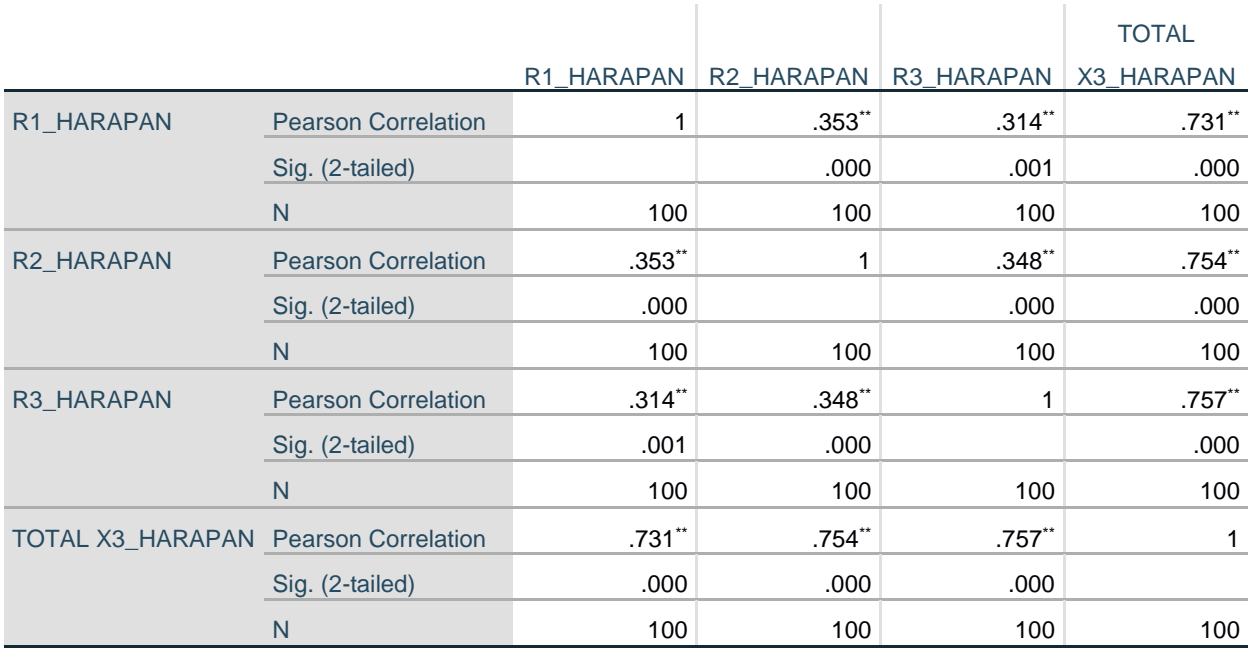

# **Correlations**

Berdasarkan output diatas untuk hasil lengkap dari Uji Validitas dapat dilihat pada

tabel 5.23 sebagai berikut:

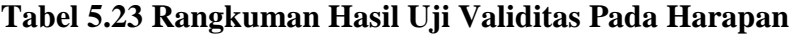

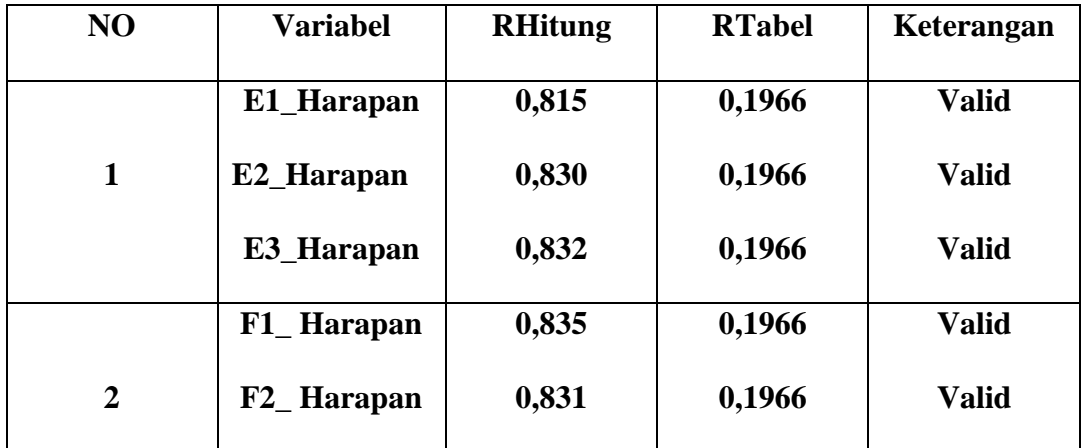

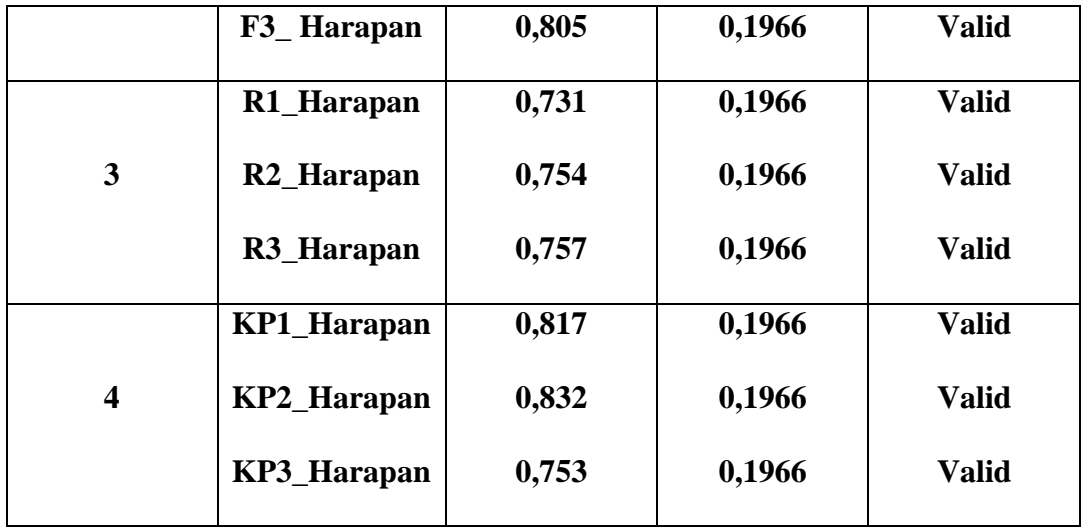

Pada tabel diatas dapat dilihat bahwa nilai r tabel pada tabel perhitungan uji validasi didapatkan sebesar 0.196. Pada uji validitas yang dilakukan pada semua variabel dinyatakan valid karena nilai r hitung lebih besar dari pada nilai r tabel.

**Tabel 5.22 Uji Validitas Kepuasan Pengguna pada Harapan**

| <b>Correlations</b>                        |                            |            |            |            |              |  |  |  |  |
|--------------------------------------------|----------------------------|------------|------------|------------|--------------|--|--|--|--|
|                                            |                            | KP1_HARAPA | KP2_HARAPA | KP3_HARAPA | <b>TOTAL</b> |  |  |  |  |
|                                            |                            | N          | N          | N          | Y_HARAPAN    |  |  |  |  |
| <b>KP1 HARAPAN</b>                         | <b>Pearson Correlation</b> | 1          | $.597**$   | $.371$ **  | $.817**$     |  |  |  |  |
|                                            | Sig. (2-tailed)            |            | .000       | .000       | .000         |  |  |  |  |
|                                            | N                          | 100        | 100        | 100        | 100          |  |  |  |  |
| <b>KP2 HARAPAN</b>                         | <b>Pearson Correlation</b> | $.597**$   | 1          | $.417**$   | $.832**$     |  |  |  |  |
|                                            | Sig. (2-tailed)            | .000       |            | .000       | .000         |  |  |  |  |
|                                            | N                          | 100        | 100        | 100        | 100          |  |  |  |  |
| <b>KP3 HARAPAN</b>                         | <b>Pearson Correlation</b> | $.371$ **  | $.417**$   | 1          | $.753$ **    |  |  |  |  |
|                                            | Sig. (2-tailed)            | .000       | .000       |            | .000         |  |  |  |  |
|                                            | N                          | 100        | 100        | 100        | 100          |  |  |  |  |
| <b>TOTAL Y_HARAPAN Pearson Correlation</b> |                            | $.817**$   | $.832**$   | $.753**$   | 1            |  |  |  |  |
|                                            | Sig. (2-tailed)            | .000       | .000       | .000       |              |  |  |  |  |
|                                            | N                          | 100        | 100        | 100        | 100          |  |  |  |  |

\*\*. Correlation is significant at the 0.01 level (2-tailed).

Dimana *Variabel E1\_Harapan* 0,815> 0,1966, *Variabel E2\_ Harapan* 0,830 > 0,1966, *Variabel E3\_ Harapan* 0,832 > 0,1966, *Variabel F1\_ Harapan* 0,835 > 0,1966, *Variabel F2\_ Harapan* 0,831 > 0,1966, *Variabel F3\_ Harapan* 0,805 > 0,1966, *Variabel R1\_ Harapan* 0,731> 0,1966, *Variabel R2\_ Harapan* 0,754 > 0,1966, *Variabel R3\_ Harapan* 0,757 > 0,1966, *Variabel KP1\_ Harapan* 0,817 > 0,1966, *Variabel KP2\_ Harapan* 0,832 > 0,1966, *Variabel KP3\_ Harapan* 0,753 > 0,1966Setelah dilakukan uji validitas, selanjutnya melakukan uji reliabilitas. Uji reliabilitas yang digunakan pada penelitian ini yaitu menggunakan metode Cronbach Alpha.Berikut ini hasil perhitungan uji reliabilitas (harapan) dengan menggunakan SPSS.

#### **Tabel 5.24 Uji Reabilitas pada Harapan**

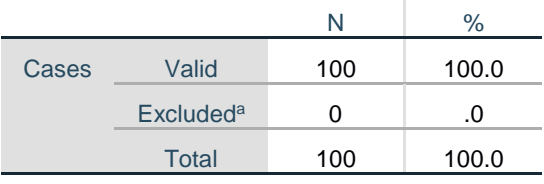

**Case Processing Summary**

a. Listwise deletion based on all variables in the

procedure.

Tabel output diatas menunjukkan informasi tentang jumlah sampel atau responden (N) yang di analisis dalam aplikasi SPSS yakni N sebanyak 100.

# **Tabel 5.25 Uji Reliabilitas Efficiency (X1) pada Harapan**

**Reliability Statistics**

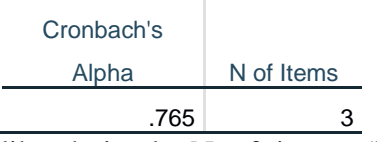

Tabel output diatas diketahui ada N of items (banyak item atau butiran pernyataan angket) ada 3 buah item pada variabel efficiency dengan nilai Cronbach's Alpha sebesar 0.765

# **Tabel 5.26 Uji Reliabilitas Fulffilment (X2) pada Harapan**

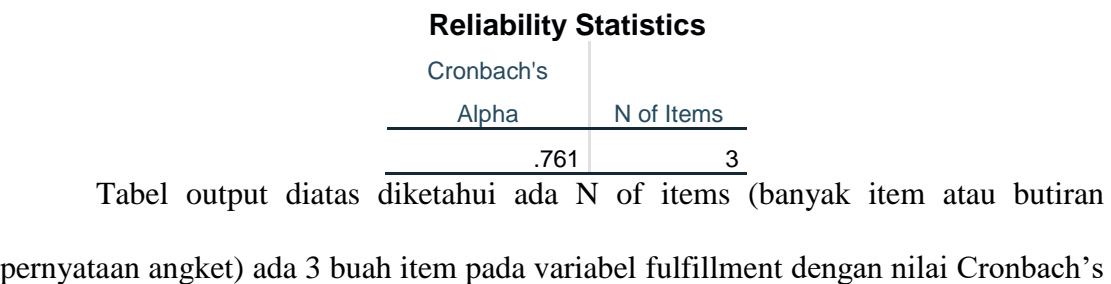

Alpha sebesar 0.761

# **Tabel 5.27 Uji Reliabilitas Reability (X3) pada Harapan**

**Reliability Statistics** Cronbach's Alpha | N of Items .604 3 Tabel output diatas diketahui ada N of items (banyak item atau butiran pernyataan angket) ada 3 buah item pada variabel reability dengan nilai Cronbach's Alpha sebesar 0.604

# **Tabel 5.28 Uji Reliabilitas Kepuasan Pengguna(Y) pada Harapan**

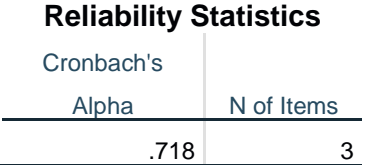

Tabel output diatas diketahui ada N of items (banyak item atau butiran pernyataan angket) ada 3 buah item pada variabel kepuasan pengguna dengan nilai Cronbach's Alpha sebesar 0.718

| N <sub>0</sub> | <b>Variabel</b>    | Nilai Alpha<br><b>Hitung</b> | Nilai Alpha<br><b>Tabel</b> | Keterangan |
|----------------|--------------------|------------------------------|-----------------------------|------------|
| 1.             | Efficiency $(X1)$  | 0,765                        | 0,1966                      | Reliabel   |
| 2.             | Fulffilment $(X2)$ | 0,761                        | 0,1966                      | Reliabel   |
| 3.             | Reability $(X3)$   | 0,604                        | 0,1966                      | Reliabel   |
| 4.             | Kepuasan Pengguna  | 0,718                        | 0,1966                      | Reliabel   |

**Tabel 5.29 Rangkuman Hasil Uji Reliabilitas Pada Harapan**

# **5.2 ANALISIS REGRESI LINEAR BERGANDA**

## **5.2.1 Analisis Pengaruh Tingkat Kinerja Terhadap Tingkat Kepuasan**

Analisis ini digunakan untuk mengetahui seberapa besar pengaruh variabel bebas yaitu: efficiency (X1), fulffilment (X2), reability (X3) terhadap Kepuasan Pengguna (Y).Proses menghitung regresi linear berganda ini dilakukan dengan menggunakan aplikasi SPSS dan output dari perhitungan regresi linear berganda adalah :

#### **Tabel 5.30 Output Regression Variables Entered Kinerja**

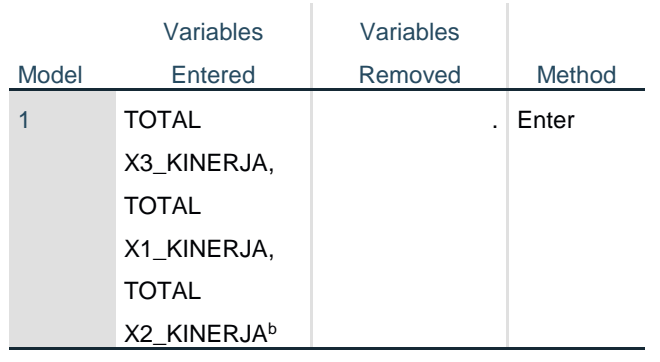

# **Variables Entered/Removed<sup>a</sup>**

a. Dependent Variable: TOTAL Y\_KINERJA

b. All requested variables entered.

Output pada tabel 5.30 menjelaskan tentang variabel yang dimasukkan dan yang dikeluarkan dari model yaitu variabel efficiency (X1), fulffilment (X2) dan reability (X3) . Dalam hal ini semua variabel dimasukkan dan metode yang digunakan adalah enter.

**Tabel 5.31 Output Regression Model Summary Kinerja**

| Model Summary <sup>b</sup> |       |          |                   |                   |  |  |  |  |  |  |  |
|----------------------------|-------|----------|-------------------|-------------------|--|--|--|--|--|--|--|
|                            |       |          | <b>Adjusted R</b> | Std. Error of the |  |  |  |  |  |  |  |
| Model                      | R     | R Square | Square            | <b>Estimate</b>   |  |  |  |  |  |  |  |
|                            | .741a | .550     | .536              | 1.152             |  |  |  |  |  |  |  |

a. Predictors: (Constant), TOTAL X3\_KINERJA, TOTAL X1\_KINERJA, TOTAL X2\_KINERJA b. Dependent Variable: TOTAL Y\_KINERJA

Output pada tabel 5.31 menjelaskan tentang nilai korelasi ganda (R), koefisien determinasi (R Square), koefisien determinasi yang disesuaikan (*Adjusted R Square*) dan ukuran kesalahan prediksi (*Std Error of the estimate*).

**Tabel 5.32 Output Regression ANOVA Kinerja**

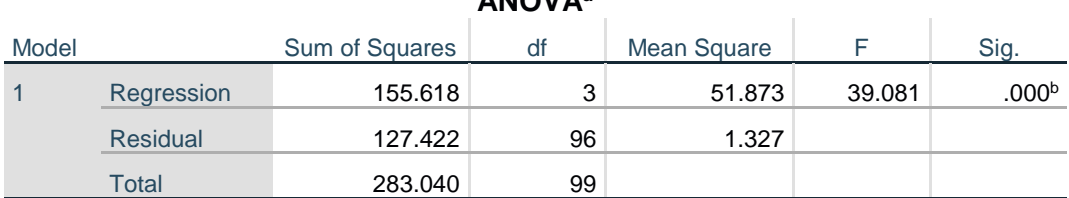

**ANOVA<sup>a</sup>**

a. Dependent Variable: TOTAL Y\_KINERJA

b. Predictors: (Constant), TOTAL X3\_KINERJA, TOTAL X1\_KINERJA, TOTAL X2\_KINERJA

Pada table 5.32 Anova ini menjelaskan pengujian secara bersama-sama (uji F), sedangkan signifikansi mengukur tingkat signifikansi dari uji F, ukurannya jika signifikansi kurang dari 0,05 maka ada pengaruh secara bersama-sama antara variabel independen terhadap variabel dependen.

|              | <b>Coefficients<sup>a</sup></b> |      |                |             |       |                                |           |       |  |  |  |  |
|--------------|---------------------------------|------|----------------|-------------|-------|--------------------------------|-----------|-------|--|--|--|--|
|              |                                 |      | Unstandardized |             |       |                                |           |       |  |  |  |  |
| Coefficients |                                 |      | Coefficients   |             |       | <b>Collinearity Statistics</b> |           |       |  |  |  |  |
| Model        |                                 | B    | Std. Error     | <b>Beta</b> |       | Sig.                           | Tolerance | VIF   |  |  |  |  |
|              | (Constant)                      | .437 | 1.254          |             | .348  | .728                           |           |       |  |  |  |  |
|              | <b>TOTAL X1 KINERJA</b>         | .272 | .085           | .254        | 3.193 | .002                           | .743      | 1.346 |  |  |  |  |
|              | <b>TOTAL X2 KINERJA</b>         | .394 | .081           | .429        | 4.897 | .000                           | .611      | 1.636 |  |  |  |  |
|              | <b>TOTAL X3 KINERJA</b>         | .283 | .097           | .233        | 2.918 | .004                           | .738      | 1.355 |  |  |  |  |

**Tabel 5.33 Output Regression Coefficients Kinerja**

a. Dependent Variable: TOTAL Y\_KINERJA

Output pada tabel 5.33 menjelaskan tentang uji t yaitu uji secara parsial, sedangkan signifikansi mengukur tingkat signifikansi dari uji t, ukurannya jika signifikansi kurang dari 0,05 maka ada pengaruh secara parsial antara variabel independen terhadap variabel dependen. Untuk lebih jelasnya dapat dilihat pada tabel

5.38

# **Tabel 5.34 Rangkuman Tabel Regresi Kinerja (Performance)**

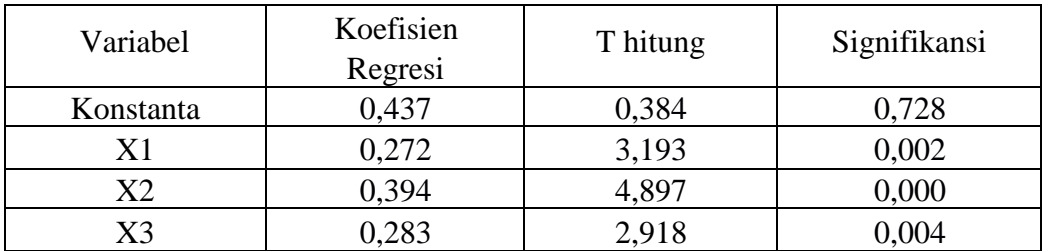

Tabel 5.34 di atas menunjukkan bahwa variabel efficiency (X1) memiliki nilai sig. sebesar **0,002**; variabel fulfillment (X2) memiliki nilai sig. sebesar **0,000**; variabel reability (X3) memiliki nilai sig. sebesar **0,004** dimana seluruh nilai sig. < 0,05 sehingga dapat disimpulkan bahwa koefisien regresi seluruh variabel berpengaruh secara signifikan terhadap kepuasan pengguna.

#### **5.2.2 Analisis Pengaruh Tingkat Harapan Terhadap Tingkat Kepuasan**

Proses menghitung regresi linear berganda ini dilakukan dengan menggunakan aplikasi SPSS dan output dari perhitungan regresi linear berganda adalah:

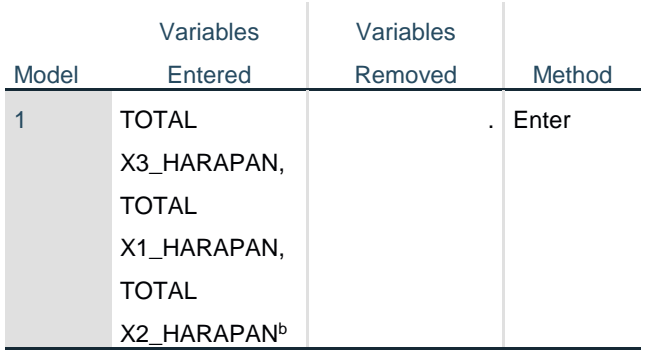

# **Tabel 5.35 Output Model Summary Harapan**

**Variables Entered/Removed<sup>a</sup>**

a. Dependent Variable: TOTAL Y\_HARAPAN

b. All requested variables entered.

Output pada tabel 5.35 menjelaskan tentang variabel yang dimasukkan dan yang dikeluarkan dari model yaitu variabel efficiency (X1), fulffilment (X2) dan reability (X3) . Dalam hal ini semua variabel dimasukkan dan metode yang digunakan adalah enter.

**Tabel 5.36 Ouput Regression Model Summary Harapan**

| Model Summary <sup>b</sup> |       |          |                   |                   |  |  |  |  |  |  |  |
|----------------------------|-------|----------|-------------------|-------------------|--|--|--|--|--|--|--|
|                            |       |          | <b>Adjusted R</b> | Std. Error of the |  |  |  |  |  |  |  |
| Model                      |       | R Square | Square            | Estimate          |  |  |  |  |  |  |  |
|                            | .772ª | .596     | .583              | .863              |  |  |  |  |  |  |  |

a. Predictors: (Constant), TOTAL X3\_HARAPAN, TOTAL X1\_HARAPAN, TOTAL X2\_HARAPAN

b. Dependent Variable: TOTAL Y\_HARAPAN

# **Tabel 5.37 Output Regression ANOVA Harapan**

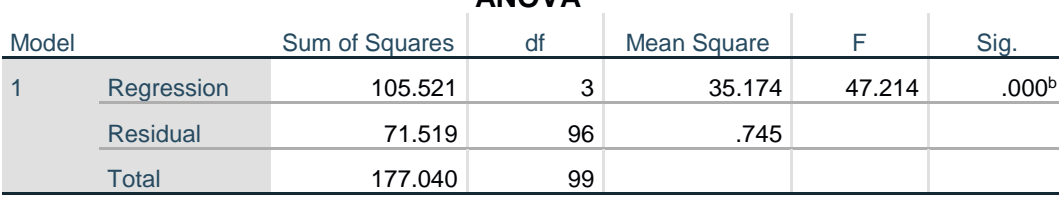

# **ANOVA<sup>a</sup>**

a. Dependent Variable: TOTAL Y\_HARAPAN

b. Predictors: (Constant), TOTAL X3\_HARAPAN, TOTAL X1\_HARAPAN, TOTAL X2\_HARAPAN

Pada table 5.37 Anova ini menjelaskan pengujian secara bersama-sama (uji F), sedangkan signifikansi mengukur tingkat signifikansi dari uji F, ukurannya jika signifikansi kurang dari 0,05 maka ada pengaruh secara bersama-sama antara variabel independen terhadap variabel dependen.

# **Tabel 5.38 Output Regression Coefficients Harapan**

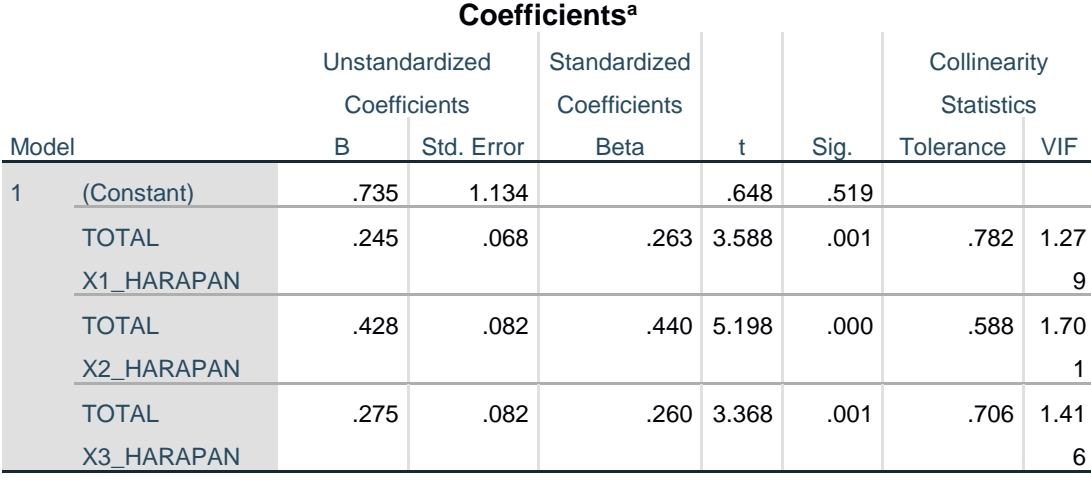

a. Dependent Variable: TOTAL Y\_HARAPAN

Output pada gambar 5.38 menjelaskan tentang uji t yaitu uji secara parsial, sedangkan signifikansi mengukur tingkat signifikansi dari uji t, ukurannya jika signifikansi kurang dari 0,05 maka ada pengaruh secara parsial antara variabel independen terhadap variabel dependen. Untuk lebih jelasnya dapat dilihat pada tabel 5.39

**Tabel 5.39 Rangkuman Tabel Regresi Harapan (Importance)**

| Variabel  | Koefisien<br>Regresi | T hitung | Signifikansi |
|-----------|----------------------|----------|--------------|
| Konstanta | 0,753                | 0,684    | .0591        |
| X1        | 0,245                | 3,558    |              |
| X2        | 0,428                | 5,198    |              |
| X3        | 0,275                | 3,368    |              |

Tabel 5.39 di atas menunjukkan bahwa variabel efficiency (X1) memiliki nilai sig. sebesar 0,001; variabel fulfillment (X2) memiliki nilai sig. sebesar 0,000; variabel reability (X3) memiliki nilai sig. sebesar 0,001 dimana seluruh nilai sig. < 0,05 sehingga dapat disimpulkan bahwa koefisien regresi seluruh variabel berpengaruh secara signifikan terhadap kepuasan pengguna.

# **5.3 PROSEDUR ANALISIS REGRESI BERGANDA**

# **5.3.1 Prosedur Analisis Regresi Linear Berganda Pengaruh Tingkat Kinerja Terhadap Tingkat Kepuasan**

Pengujian yang dilakukan pada analisis Regresi Linear Berganda yaitu uji F dan uji T. Langkah analisis Regresi dan prosedur pengujiannya sebagai berikut :

$$
Y = a + \beta_1 X_1 + \beta_2 X_2 + \dots + \beta_n X_n
$$
  
Y = 0,437 + 0,272 + 0,394 + 0,283

- 1. Nilai (konstanta) sebesar 0,437 artinya jika nilai variabel independen (bebas) adalah nol, maka variabel dependen (terikat) bernilai 0,437. Dalam penelitian ini, jika pengaruh Efficiency, Fulfillment dan Reability bernilai 0 (nol), maka tingkat Kepuasan Pengguna bernilai sebesar 0,437
- 2. Nilai koefisien regresi variabel Efficiency (b1) = 0,272 Dapat diartikan bahwa variabel Efficiency berpengaruh positif terhadap kepuasan pengguna. Artinya jika nilai Efficiency ditingkatkan sebesar 1 satuan, maka tingkat Kepuasan Pengguna akan meningkat sebesar 0,272 satuan dengan asumsi variabel independen lainnya tetap.
- 3. Nilai koefisien regresi variabel Fulfillment (b2) = 0,394 Dapat diartikan bahwa variabel Fulffilment berpengaruh positif terhadap kepuasan pengguna. Artinya jika nilai Fulffilment ditingkatkan sebesar 1 satuan, maka tingkat Kepuasan Pengguna akan meningkat sebesar 0,394 satuan dengan asumsi variabel independen lainnya tetap.
- 4. Nilai koefisien regresi variabel Reability (b3) = 0,283 Dapat diartikan bahwa variabel Reability berpengaruh positif terhadap kepuasan pengguna. Artinya jika nilai Reability ditingkatkan sebesar 1 satuan, maka tingkat Kepuasan Pengguna akan meningkat sebesar 0,283 satuan dengan asumsi variabel independen lainnya tetap.
- 5. Analisis Koefisien Determinasi

Analisis R2 (R *Square*) atau Koefisien Determinasi digunakan untuk mengetahui seberapa besar presentase sumbangan pengaruh variabel independen secara bersama – sama terhadap variabel dependen. Dari output tabel 5.31 *Model Summary* dapat diketahui nilai R2 (*Adjusted* R *Square*) adalah 0,536. Jadi sumbangan pengaruh dari variabel *Efficiency*, *Fulffilment* dan *Reability* terhadap Kepuasan Pengguna adalah sebesar 53,6% sedangkan sisanya 46,4% ditentukan oleh faktor lain di luar model penelitian ini.

6. Uji Koefisien Regresi Secara Bersama (Uji F)

Uji F digunakan untk menguji pengaruh variabel independen secara bersama-sama terhadap variabel dependen. Prosedur pengujiannya sebagai berikut:

a. Menentukan hipotesis

H0 : *Efficiency, fulfillment, reability* secara bersam-sama tidak berpengaruh terhadap Kepuasan pengguna.

H1 : *Efficiency, fulfillment, reability* secara bersama-sama berpengaruh terhadap Kepuasan pengguna

b. Menentukan taraf signifikansi

Taraf signifikansi menggunakan 0,05.

c. Menentukan Fhitung dan F tabel

F hitung adalah 39,081

F tabel dicari pada tabel statistik pada signifikansi 0,05 F tabel = f

 $(k : n-k)$  $= f ( 4 : 100 - 4 )$  $= 96$ Keterangan:

 $N =$  jumlah sampel

 $K =$  jumlah variabel

|                              | Titik distribusi Tabel F untuk probabilitas = $0.05$ |                         |      |      |      |      |      |      |      |      |      |         |      |      |      |
|------------------------------|------------------------------------------------------|-------------------------|------|------|------|------|------|------|------|------|------|---------|------|------|------|
| df untuk<br>penyebut<br>(N2) |                                                      | df untuk pembilang (N1) |      |      |      |      |      |      |      |      |      |         |      |      |      |
|                              | 1                                                    | $\mathbf{2}$            | 3    | 4    | 5    | 6    | 7    | 8    | 9    | 10   | 11   | $12 \,$ | 13   | 14   | 15   |
| 91                           | 3.95                                                 | 3.10                    | 2.70 | 2.47 | 2.31 | 2.20 | 2.11 | 2.04 | 1.98 | 1.94 | 1.90 | 1.86    | 1.83 | 1.80 | 1.78 |
| 92                           | 3.94                                                 | 3.10                    | 2.70 | 2.47 | 2.31 | 2.20 | 2.11 | 2.04 | 1.98 | 1.94 | 1.89 | 1.86    | 1.83 | 1.80 | 1.78 |
| 93                           | 3.94                                                 | 3.09                    | 2.70 | 2.47 | 2.31 | 2.20 | 2.11 | 2.04 | 1.98 | 1.93 | 1.89 | 1.86    | 1.83 | 1.80 | 1.78 |
| 94                           | 3.94                                                 | 3.09                    | 2.70 | 2.47 | 2.31 | 2.20 | 2.11 | 2.04 | 1.98 | 1.93 | 1.89 | 1.86    | 1.83 | 1.80 | 1.77 |
| 95                           | 3.94                                                 | 3.09                    | 2.70 | 2.47 | 2.31 | 2.20 | 2.11 | 2.04 | 1.98 | 1.93 | 1.89 | 1.86    | 1.82 | 1.80 | 1.77 |
| 96                           | 3.94                                                 | 3.09                    | 2.70 | 2.47 | 2.31 | 2.19 | 2.11 | 2.04 | 1.98 | 1.93 | 1.89 | 1.85    | 1.82 | 1.80 | 1.77 |
| 97                           | 3.94                                                 | 3.09                    | 2.70 | 2.47 | 2.31 | 2.19 | 2.11 | 2.04 | 1.98 | 1.93 | 1.89 | 1.85    | 1.82 | 1.80 | 1.77 |
| 98                           | 3.94                                                 | 3.09                    | 2.70 | 2.46 | 2.31 | 2.19 | 2.10 | 2.03 | 1.98 | 1.93 | 1.89 | 1.85    | 1.82 | 1.79 | 1.77 |
| 99                           | 3.94                                                 | 3.09                    | 2.70 | 2.46 | 2.31 | 2.19 | 2.10 | 2.03 | 1.98 | 1.93 | 1.89 | 1.85    | 1.82 | 1.79 | 1.77 |
| 100                          | 3.94                                                 | 3.09                    | 2.70 | 2.46 | 2.31 | 2.19 | 2.10 | 2.03 | 1.97 | 1.93 | 1.89 | 1.85    | 1.82 | 1.79 | 1.77 |

**Tabel 5.40 Titik Presentasi Distribusi F**

d. Pengambilan Keputusan

Jika F hitung < F tabel maka H0 diterima

Jika F hitung > F tabel maka H0 ditolak.

e. Kesimpulan

Dapat diketahui bahwa F hitung (39,081) > F tabel ( 2,70) maka H0 ditolak.

Jadi kesimpulannya yaitu *Efficiency, Fulffilment, Reability* secara bersama -

sama berpengaruh terhadap kepuasan pengguna.

7. Uji Koefisien Regresi Secara Parsial (Uji t)

Uji t digunakan untuk menguji pengaruh variabel independent secara parsial terhadap variabel dependen. Pengujian hipotesis pada penelitian ini dilakukan dengan membandingkan indikator t hitung dibandingkan dengan nilai t tabel.

| Pr | 0.25    | 0.10    | 0.05    | 0.025   | 0.01    | 0.005   | 0.001   |
|----|---------|---------|---------|---------|---------|---------|---------|
| Df | 0.50    | 0.20    | 0.10    | 0.050   | 0.02    | 0.010   | 0.002   |
| 81 | 0.67753 | 1.29209 | 1.66388 | 1.98969 | 2.37327 | 2.63790 | 3.19392 |
| 82 | 0.67749 | 1.29196 | 1.66365 | 1.98932 | 2.37269 | 2.63712 | 3.19262 |
| 83 | 0.67746 | 1.29183 | 1.66342 | 1.98896 | 2.37212 | 2.63637 | 3.19135 |
| 84 | 0.67742 | 1.29171 | 1.66320 | 1.98861 | 2.37156 | 2.63563 | 3.19011 |
| 85 | 0.67739 | 1.29159 | 1.66298 | 1.98827 | 2.37102 | 2.63491 | 3.18890 |
| 86 | 0.67735 | 1.29147 | 1.66277 | 1.98793 | 2.37049 | 2.63421 | 3.18772 |
| 87 | 0.67732 | 1.29136 | 1.66256 | 1.98761 | 2.36998 | 2.63353 | 3.18657 |
| 88 | 0.67729 | 1.29125 | 1.66235 | 1.98729 | 2.36947 | 2.63286 | 3.18544 |
| 89 | 0.67726 | 1.29114 | 1.66216 | 1.98698 | 2.36898 | 2.63220 | 3.18434 |
| 90 | 0.67723 | 1.29103 | 1.66196 | 1.98667 | 2.36850 | 2.63157 | 3.18327 |
| 91 | 0.67720 | 1.29092 | 1.66177 | 1.98638 | 2.36803 | 2.63094 | 3.18222 |
| 92 | 0.67717 | 1.29082 | 1.66159 | 1.98609 | 2.36757 | 2.63033 | 3.18119 |
| 93 | 0.67714 | 1.29072 | 1.66140 | 1.98580 | 2.36712 | 2.62973 | 3.18019 |
| 94 | 0.67711 | 1.29062 | 1.66123 | 1.98552 | 2.36667 | 2.62915 | 3.17921 |

**Tabel 5.41 Titik Presentasi Distribusi t**

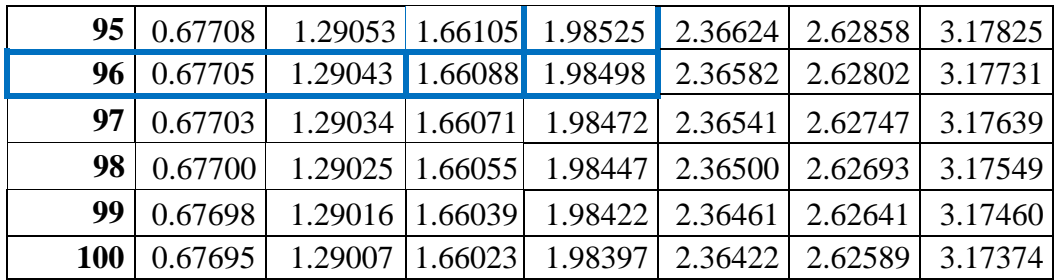

Prosedur pengujiannya sebagai berikut:

- 1. Pengujian b1 *Efficiency*
	- a. Menentukan taraf signifikansi

Taraf signifikansi menggunakan 0,05

- b. Menentukan T hitung dan T tabel T hitung sebesar 3,193 untuk variabel *Efficiency*, t tabel dapat dicari pada tabel statistik pada signifikasi 0,05/2 = 0,025 (uji 2 sisi) dengan df  $=$  n-k -1 atau 100 – 3 – 1 = 96. Di dapat t tabel sebesar 1,985.
- c. Pengambilan Keputusan

t hitung < t tabel atau -t hitung > -t tabel jadi H0 diterima t hitung > t tabel atau –thitung < -t tabel jadi H0 ditolak

d. Kesimpulan

Dapat diketahui bahwa t hitung (3,193) > t tabel (1,985) jadi H0 ditolak, kesimpulannya yaitu vaiabel *Efficiency* berpengaruh terhadap kepuasan pengguna

# 2. Pengujian b2 *Fulffilment*

a. Menentukan taraf signifikansi

Taraf signifikansi menggunakan 0,05

b. Menentukan T hitung dan T tabel

T hitung sebesar 4,897 untuk variabel *Fulffilment*, T tabel dapat dicari pada tabel statistiK pada signifikasi  $0.05/2 = 0.025$  (uji 2 sisi) dengan df  $=$  n-k -1 atau  $100 - 3 - 1 = 96$ . Di dapat t tabel sebesar 1,985.

c. Pengambilan Keputusan

t hitung < t tabel atau -t hitung > -t tabel jadi H0 diterima t hitung > t tabel atau –thitung < -t tabel jadi H0 ditolak

d. Kesimpulan

Dapat diketahui bahwa t hitung (4,897) > t tabel (1,985) jadi H0 ditolak, kesimpulannya yaitu vaiabel *Fulffilment* berpengaruh terhadap kepuasan pengguna

# 3. Pengujian b3 *Reability* (kegunaan)

a. Menentukan taraf signifikansi

Taraf signifikansi menggunakan 0,05

- b. Menentukan T hitung dan T tabel T hitung sebesar 2,918 untuk variabel *Reability*, T tabel dapat dicari pada tabel statistik pada signifikasi 0,05/2 = 0,025 (uji 1 sisi) dengan df  $=$  n-k -1 atau  $100 - 3 - 1 = 96$ . Di dapat t tabel sebesar 1,985.
- c. Pengambilan Keputusan

t hitung < t tabel atau -t hitung > -t tabel jadi H0 diterima t hitung > t tabel atau –thitung < -t tabel jadi H0 ditolak

d. Kesimpulan

Dapat diketahui bahwa t hitung ( 2,918 ) > t tabel ( 1,985) jadi H0 ditolak, kesimpulannya yaitu vaiabel *Reability* berpengaruh terhadap kepuasan pengguna

# **5.3.2 Prosedur Analisis Regresi Linear Berganda Pengaruh Tingkat Harapan Terhadap Tingkat Kepuasan**

Pengujian yang dilakukan pada analisis Regresi Linear Berganda yaitu uji F dan uji T. Langkah analisis Regresi dan prosedur pengujiannya sebagai berikut :

> $Y = a + \beta_1 X_1 + \beta_2 X_2 + \ldots + \beta_n X_n$  $Y = 0.735 + 0.245 + 0.428 + 0.275$

- 1. Nilai (konstanta) sebesar 0,735 artinya jika nilai variabel independen (bebas) adalah nol, maka variabel dependen (terikat) bernilai 0,735. Dalam penelitian ini, jika pengaruh *Efficiency, Fulffilment* dan *Reability* bernilai 0 (nol), maka tingkat Kepuasan Pengguna bernilai sebesar 0,735
- 2. Nilai koefisien regresi variabel *Efficiency* (b1) = 0,245 Dapat diartikan bahwa variabel *Efficiency* berpengaruh positif terhadap kepuasan pengguna. Artinya jika nilai *Efficiency* ditingkatkan sebesar 1 satuan, maka tingkat kepuasan pengguna akan meningkat sebesar 0,245 satuan dengan asumsi variabel independen lainnya tetap.
- 3. Nilai koefisien regresi variabel *Fulffilment* (b2) = 0,428 Dapat diartikan bahwa variabel *Fulffilment* berpengaruh positif terhadap kepuasan pengguna. Artinya jika nilai *Fulffilment* ditingkatkan sebesar 1 satuan, maka tingkat kepuasan pengguna akan meningkat sebesar 0,428 satuan dengan asumsi

variabel independen lainnya tetap.

- 4. Nilai koefisien regresi variabel *Reability* (b3) = 0,275 Dapat diartikan bahwa variabel *Reability* berpengaruh positif terhadap kepuasan pengguna. Artinya jika nilai *Reability* ditingkatkan sebesar 1 satuan, maka tingkat kepuasan pengguna akan meningkat sebesar 0,275 satuan dengan asumsi variabel independen lainnya tetap.
- 5. Analisis Koefisien Determinasi

Analisis R2 (R *Square*) atau Koefisien Determinasi digunakan untuk mengetahui seberapa besar presentase sumbangan pengaruh variabel independen secara bersama – sama terhadap variabel dependen. Dari output tabel 5.36 Model Summary dapat diketahui nilai R2 (*Adjusted* R Square) adalah 0,583. Jadi sumbangan pengaruh dari variabel *Efficiency*, *Fulffilment* dan *Reability* terhadap Kepuasan Pengguna adalah sebesar 58,3% sedangkan sisanya 41,7% ditentukan oleh faktor lain di luar model penelitian ini..

6. Uji Koefisien Regresi Secara Bersama (Uji F)

Uji F digunakan untk menguji pengaruh variabel independen secara bersama-sama terhadap variabel dependen. Prosedur pengujiannya sebagai berikut:

a. Menentukan hipotesis

H0 : *Efficiency, fulfillment, reability* secara bersam-sama tidak berpengaruh terhadap Kepuasan pengguna.

H1 : *Efficiency, fulfillment, reability* secara bersama-sama

berpengaruh terhadap Kepuasan pengguna

b. Menentukan taraf signifikansi

Taraf signifikansi menggunakan 0,05.

c. Menentukan Fhitung dan F tabel

F hitung adalah 47,214

F tabel dicari pada tabel statistik pada signifikansi 0,05 F tabel = f

 $(k : n-k)$ 

 $= f ( 4 : 100 - 4 )$  $= 96$ Keterangan:  $N =$  jumlah sampel  $K =$ jumlah variabel

**Tabel 5.42 Titik Presentasi Distribusi F**

|                      | Titik distribusi Tabel F untuk probabilitas = $0.05$ |      |             |      |      |      |      |      |      |      |      |      |      |      |      |
|----------------------|------------------------------------------------------|------|-------------|------|------|------|------|------|------|------|------|------|------|------|------|
| df untuk<br>penyebut | df untuk pembilang (N1)                              |      |             |      |      |      |      |      |      |      |      |      |      |      |      |
| (N2)                 |                                                      | 2    | 3           | 4    | 5    | 6    | 7    | 8    | 9    | 10   | 11   | 12   | 13   | 14   | 15   |
| 91                   | 3.95                                                 | 3.10 | 2.70        | 2.47 | 2.31 | 2.20 | 2.11 | 2.04 | 1.98 | 1.94 | 1.90 | 1.86 | 1.83 | .80  | 1.78 |
| 92                   | 3.94                                                 | 3.10 | 2.70        | 2.47 | 2.31 | 2.20 | 2.11 | 2.04 | 1.98 | 1.94 | 1.89 | 1.86 | 1.83 | 80.۱ | 1.78 |
| 93                   | 3.94                                                 | 3.09 | <b>2.70</b> | 2.47 | 2.31 | 2.20 | 2.11 | 2.04 | .98  | 1.93 | 1.89 | 1.86 | 1.83 | .80  | 1.78 |
| 94                   | 3.94                                                 | 3.09 | 2.70        | 2.47 | 2.31 | 2.20 | 2.11 | 2.04 | .98  | 1.93 | 1.89 | 1.86 | 1.83 | 1.80 | 1.77 |
| 95                   | 3.94                                                 | 3.09 | 2.70        | 2.47 | 2.31 | 2.20 | 2.11 | 2.04 | .98  | 1.93 | 1.89 | 1.86 | 1.82 | 1.80 | 1.77 |

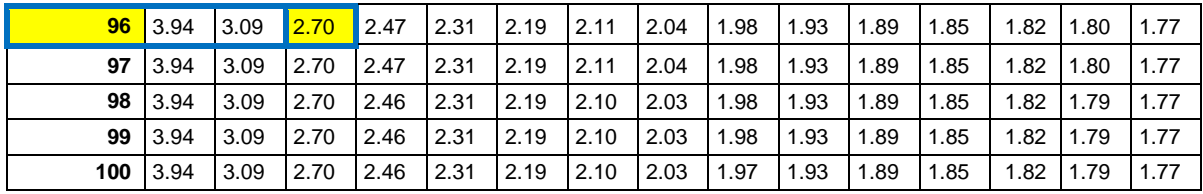

e. Pengambilan Keputusan

Jika F hitung < F tabel maka H0 diterima

Jika F hitung > F tabel maka H0 ditolak.

f. Kesimpulan

Dapat diketahui bahwa F hitung  $(47,214) > F$  tabel ( 2,70) maka H0 ditolak. Jadi kesimpulannya yaitu *Efficiency, Fulffilment, Reability* secara bersama - sama berpengaruh terhadap kepuasan pengguna.

7. Uji Koefisien Regresi Secara Parsial (Uji t)

Uji t digunakan untuk menguji pengaruh variabel independent secara parsial terhadap variabel dependen. Pengujian hipotesis pada penelitian ini dilakukan dengan membandingkan indikator t hitung dibandingkan dengan nilai t tabel.

|    | <b>Pr</b> | 0.25    | 0.10    | 0.05            | 0.025                                    | 0.01    | 0.005   | 0.001   |
|----|-----------|---------|---------|-----------------|------------------------------------------|---------|---------|---------|
| Df |           | 0.50    | 0.20    | 0.10            | 0.050                                    | 0.02    | 0.010   | 0.002   |
|    | 81        | 0.67753 | 1.29209 | 1.66388         | 1.98969                                  | 2.37327 | 2.63790 | 3.19392 |
|    | 82        | 0.67749 |         |                 | 1.29196 1.66365 1.98932                  | 2.37269 | 2.63712 | 3.19262 |
|    | 83        | 0.67746 |         |                 | $1.29183 \mid 1.66342 \mid 1.98896 \mid$ | 2.37212 | 2.63637 | 3.19135 |
|    | 84        | 0.67742 | 1.29171 | 1.66320         | 1.98861                                  | 2.37156 | 2.63563 | 3.19011 |
|    | 85        | 0.67739 |         | 1.29159 1.66298 | 1.98827                                  | 2.37102 | 2.63491 | 3.18890 |

**Tabel 5.43 Titik Presentasi Distribusi t**

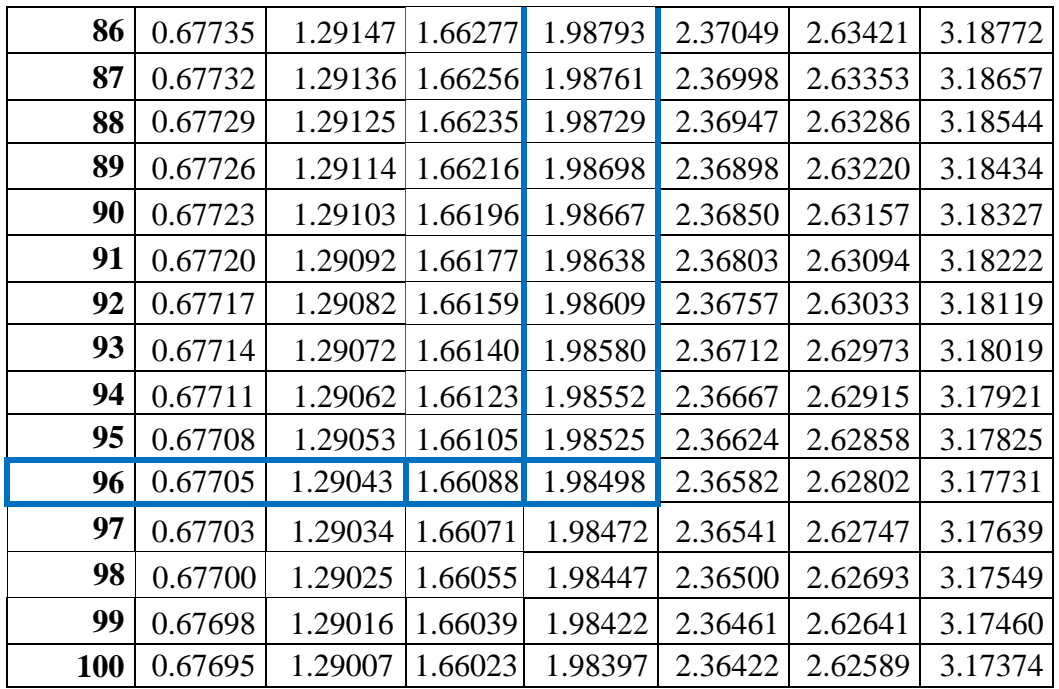

Prosedur pengujiannya sebagai berikut:

- 1. Pengujian b1 *Efficiency*
	- a. Menentukan taraf signifikansi

Taraf signifikansi menggunakan 0,05

b. Menentukan T hitung dan T tabel

T hitung sebesar 3,588 untuk variabel *Efficiency*, t tabel dapat dicari

pada tabel statistik pada signifikasi 0,05/2 = 0,025 (uji 2 sisi) dengan df

 $=$  n-k -1 atau 100 – 3 – 1 = 96. Di dapat t tabel sebesar 1,985.

c. Pengambilan Keputusan

t hitung < t tabel atau -t hitung > -t tabel jadi H0 diterima t hitung > t

tabel atau –thitung < -t tabel jadi H0 ditolak

d. Kesimpulan

Dapat diketahui bahwa t hitung (3,588) > t tabel (1,985) jadi H0 ditolak,

kesimpulannya yaitu vaiabel *Efficiency* berpengaruh terhadap kepuasan pengguna

- 2. Pengujian b2 *Fulffilment*
	- a. Menentukan taraf signifikansi

Taraf signifikansi menggunakan 0,05

- b. Menentukan T hitung dan T tabel T hitung sebesar 5198 untuk variabel *Fulffilment*, T tabel dapat dicari pada tabel statistiK pada signifikasi  $0.05/2 = 0.025$  (uji 2 sisi) dengan df  $=$  n-k -1 atau 100 – 3 – 1 = 96. Di dapat t tabel sebesar 1,985.
- c. Pengambilan Keputusan

t hitung < t tabel atau -t hitung > -t tabel jadi H0 diterima t hitung > t tabel atau –thitung < -t tabel jadi H0 ditolak

d. Kesimpulan

Dapat diketahui bahwa t hitung (5,198) > t tabel (1,985) jadi H0 ditolak, kesimpulannya yaitu vaiabel *Fulffilment* berpengaruh terhadap kepuasan pengguna

- 3. Pengujian b3 *Reability* (kegunaan)
	- a. Menentukan taraf signifikansi

Taraf signifikansi menggunakan 0,05

b. Menentukan T hitung dan T tabel T hitung sebesar 3,368 untuk variabel *Reability*, T tabel dapat dicari pada tabel statistik pada signifikasi 0,05/2 = 0,025 (uji 1 sisi) dengan df  $=$  n-k -1 atau 100 – 3 – 1 = 96. Di dapat t tabel sebesar 1,985.

c. Pengambilan Keputusan

t hitung < t tabel atau -t hitung > -t tabel jadi H0 diterima t hitung > t tabel atau –thitung < -t tabel jadi H0 ditolak

d. Kesimpulan

Dapat diketahui bahwa t hitung (3,368) > t tabel (1,985) jadi H0 ditolak, kesimpulannya yaitu vaiabel *Reability* berpengaruh terhadap kepuasan pengguna

# **5.4 VARIABEL YANG PALING DOMINAN MEMPENGARUHI KEPUASAN PENGGUNA**

Hasil perhitungan regresi linear berganda menunjukkan bahwa variabel yang paling dominan mempengaruhi kepuasan pengguna adalah *Fulfillment*. Hal ini terlihat dari nilai t hitung variabel *Fulffilment* sebesar 4,897 yang lebih besar dibandingkan dengan nilai t hitung variabel *Efficiency* 3,193 dan variabel *Reability* 2,918. Pengujian regresi linear berganda pada harapan juga menunjukkan hal yang sesuai dengan kinerja dimana variabel *Fulfillment* merupakan variabel yang paling dominan terhadap kepuasan pengguna. Hal ini terlihat dari nilai t hitung variabel *Fulffilment* sebesar 5,198 yang lebih besar dibandingkan dengan nilai t hitung variabel *Efficiency* 3,588 dan variabel *Reability* 3,368.

# **5.5 IPA (***IMPORTANT PERFORMANCE ANALYSIS***)**

Pada *Importance Performance Analysis*, uji yang akan dilakukan yaitu uji kesesuaian, uji kesenjangan dan yang terakhir yaitu uji kuadran *Importance Performance Analysis* (IPA)

## **5.5.1 Uji Kesesuaian**

Analisis kesesuaian digunakan untuk mengetahui perbandingan skor kinerja kualitas layanan aplikasi dengan skor harapan kualitas layanan aplikasi. Dalam menentukan presentase tingkat kesesuaian, maka digunakan sebagai berikut:

Tki = / × 100%......................................................................................(5.1)

Keterangan :

Tki = Tingkat kesesuaian responden

 $Xi = skor$  penilaian kinerja (Performance) responden

 $Y_i$  = skor penilaian kepetingan (Importance) responden

Kategori persentase rata-rata kesesuaian dibagi dalam tiga level yaitu :

- a. Kesesuaian tinggi : 80% sampai dengan 100%
- b. Kesesuaian sedang : 60% sampai dengan 79%
- c. Kesesuaian rendah : < 60%

#### **Tabel 5.44 Perhitungan Uji Kesesuaian**

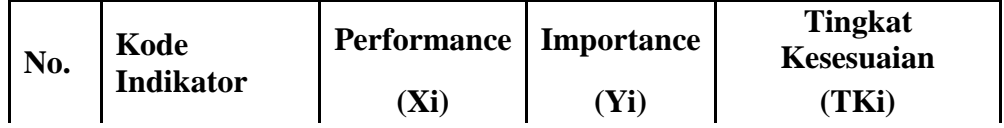

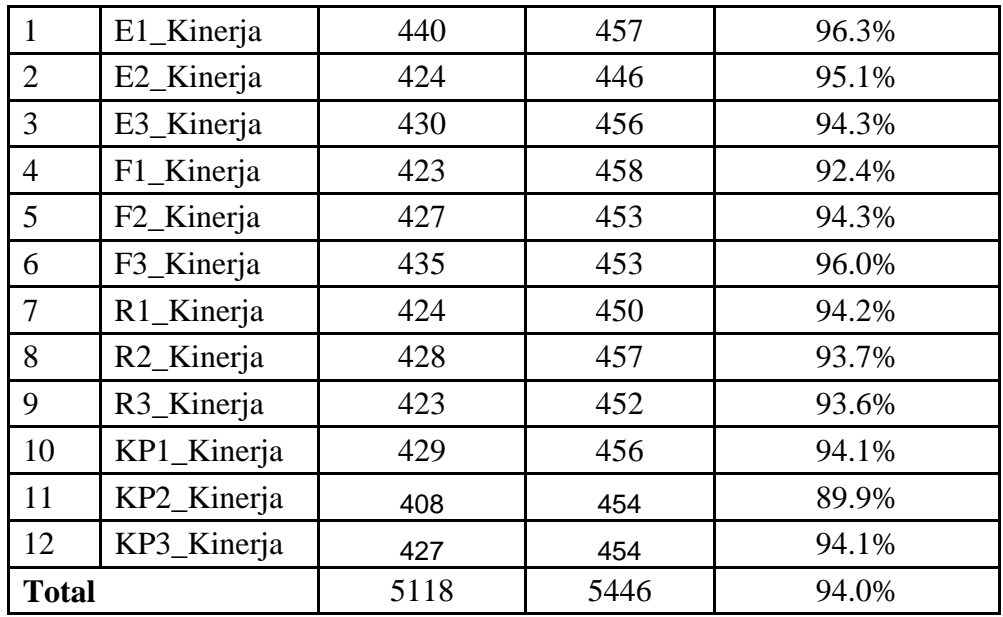

Berdasarkan tabel perhitungan uji kesesuaian diatas, maka dapat disimpulkan bahwa kualitas layanan aplikasi SiCepat Ekspres memiliki level kesesuaian yang tinggi karena tingkat kesesuaian total yang didapat berada pada kisaran 80% sampai dengan 100% (94,0%). Tingkat kesesuaian tertinggi dengan tingkat kesesuaian 96,3% dicapai oleh indikator E1\_Kinerja yaitu "Tampilan aplikasi SiCepat Ekspress mudah atau *user friendly*" dan tingkat kesesuaian terendah dengan tingkat kesesuaian 89,9% oleh indikator KP2\_kinerja yaitu "Secara keseluruhan pelanggan puas dengan jasa aplikasi SiCepat Ekspres"

# **5.5.2 Uji Kesenjangan (Gap)**

Analisis kesenjangan adalah selisih antara nilai kinerja dengan nilai harapan. Analisis kesenjangan digunakan untuk mengetahui tingkat kualitas dari layanan aplikasi SiCepat Ekspres yang diteliti antara kualitas yang dirasakan saat ini dengan

kualitas yang telah ditargetkan sebelumnya. Analisis kesenjangan ini nantinya digunakan sebagai bahan evaluasi tindakan apa saja yang diperlukan untuk mengurangi kesenjangan atau mengingkatkan kinerja yang diharapkan kedepannya. Tingkat kualitas layanan aplikasi yang dikatakan baik ditunjukkan dengan nilai Qi (gap) ≥ 0.

Analisis kesenjangan (Gap) dilakukan untuk melihat tingkat kualitas layanan aplikasi SiCepat Ekspres yang ditinjau dari nilai kesenjangan (Gap) antara kualitas yang dirasakan (bagian kinerja) dan kualitas yang diinginkan atau diharapkan (bagian harapan). Berikut adalah rumus untuk uji kesenjangan (gap).

Qi (Gap) = Perf(i) - Imp(i)........................................................................ (5.2)

Keterangan :

Qi (Gap) = Tingkat kesenjangan kualitas

Perf(i) = Nilai kualitas yang dirasakan saat ini atau aktual (rata-rata kinerja)

Imp(i) = Nilai kualitas ideal atau harapan dan penting untuk dikembangkan (rata- rata harapan).

| No. | Kode<br><b>Indikator</b> | <b>Performance</b> | <b>Importance</b> | <b>Kesenjangan</b> (Gap)<br>"Oi" |
|-----|--------------------------|--------------------|-------------------|----------------------------------|
|     | Eî                       | 4.40               |                   | $-0.17$                          |
|     | E2                       |                    | 4.46              |                                  |

**Tabel 5.45 Perhitungan Uji Kesenjangan (Gap)**

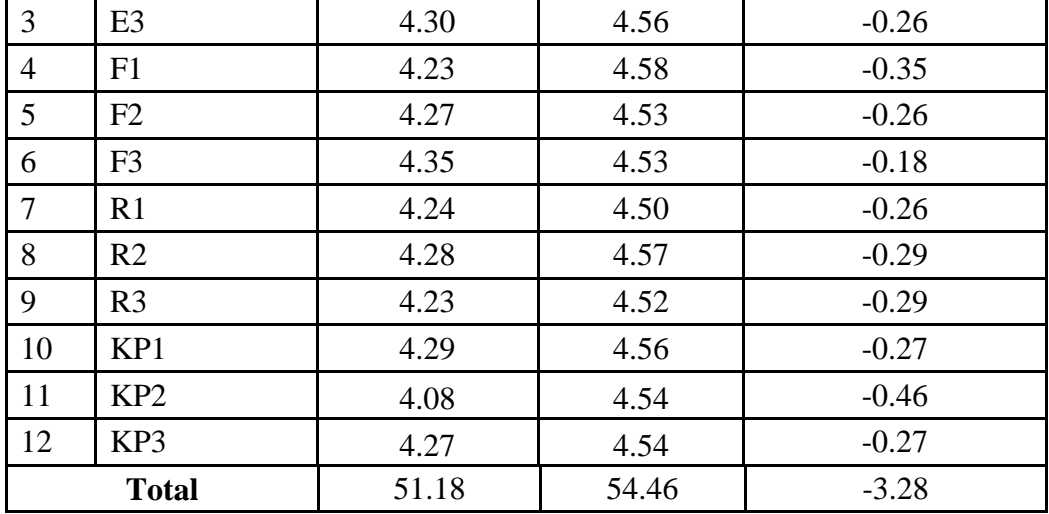

Nilai gap secara keseluruhan bernilai -3,28 atau bernilai negatif. Hal ini menunjukkan kualitas layanan aplikasi SiCepat Ekspres yang dirasakan saat ini belum memenuhi kualitas ideal layanan aplikasi SiCepat Ekspres yang diharapkan oleh para responden. Adapun indikator yang memiliki kesenjangan yang terbesar didapat oleh indikator KP2 yaitu "Secara keseluruhan pelanggan puas dengan jasa aplikasi SiCepat Ekspres".

# **5.5.3 Analisis Kuadran** *Importance Performance Analysis* **(IPA)**

Hasil dari analisis IPA (Important Performance Analysis) menunjukkan letak masing-masing indikator dalam matrix IPA yang terdiri dari 4 (empat) kuadran.:

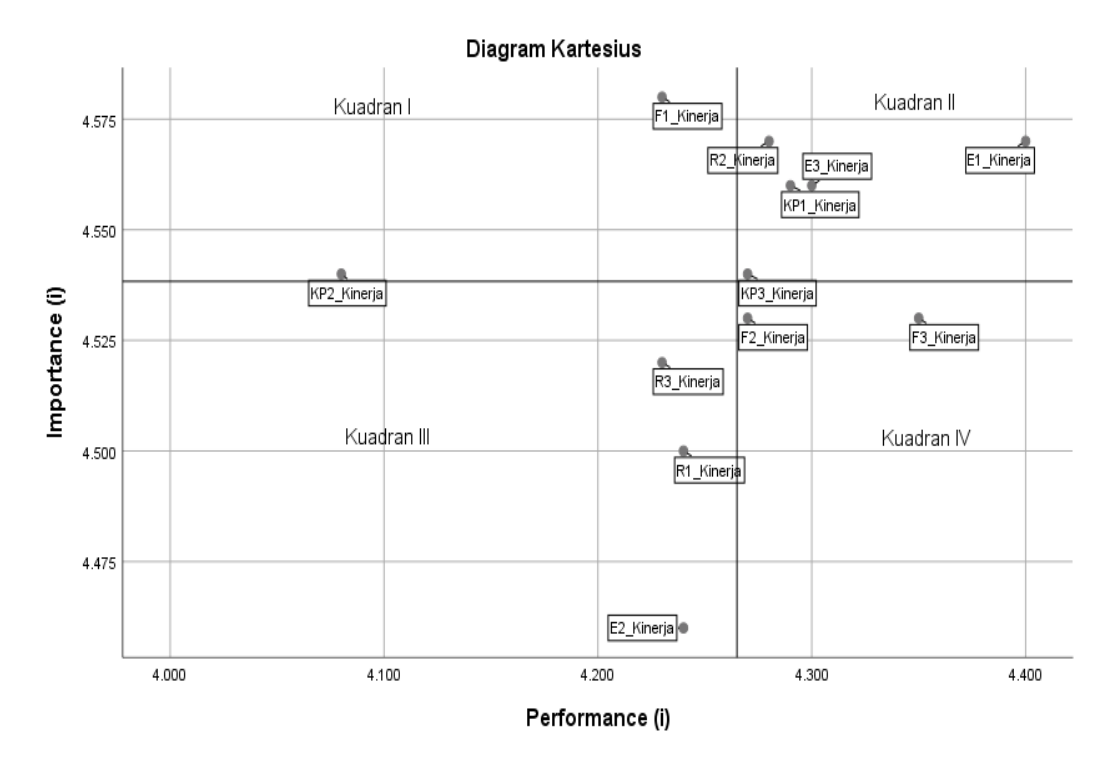

**Gambar 5.5 Diagram Kartesius**

Berdasarkan grafik IPA pada Gambar 5.5, maka faktor-faktor yang berkaitan dengan kualitas layanan aplikasi SiCepat Ekspres dapat dikelompok kan dalam masingmasing kuadran sebagai berikut:

1. Kuadran I "Tingkatkan Kinerja" (*high importance & low performance*)

Kuadran ini terletak di sebelah kiri atas, yang berarti prioritas utama peningkatan kinerja (Performance Improvement). Item yang termasuk dalam kuadran ini merupakan prioritas utama peningkatan kualitas dan termasuk area yang penting menurut pengguna namun belum memenuhi harapan pengguna sehingga perlu segera diperbaiki agar sesuai dengan harapan dan kepuasan pengguna. Adapun atribut yang termasuk kedalam kuadran ini adalah:

a. F1 : Waktu barang tidak melebihi estimasi

# b. KP2 : Secara keseluruhan pelanggan puas dengan jasa aplikasi SiCepat ekspres

# 2. Kuadran II "Pertahankan Kinerja" (*high importance & high performance*)

Kuadran ini terletak di sebelah kanan atas, yang berarti kinerja sudah dapat memenuhi harapan pengguna dan berusaha untuk mempertahankan kinerja tersebut. Item yang termasuk dalam kuadran ini merupakan prestasi atau keunggulan aplikasi SiCepat Ekspres yang harus dipertahankan karena telah memenuhi harapan pengguna serta area yang penting menurut pengguna dan dianggap telah memenuhi harapan pengguna.

Adapun atribut yang termasuk ke dalam kuadran ini adalah :

- a. E1 : Tampilan aplikasi SiCepat Ekspres mudah atau user friendly
- b. E3 : Aplikasi SiCepat Ekspres tersedia fasilitas pencarian untuk memudahkan konsumen dalam mencari informasi yang dibutuhkan.
- c. R2 : Fasilitas gratis ongkos kirim yang meringankan konsumen
- d. KP1: Jasa aplikasi SiCepat Ekspres telah sesuai dengan harapan yang di inginkan
- e. KP3: Pelanggan merekomendasikan jasa aplikasi SiCepat Ekspres ke orang lain

# 3. Kuadran III "Prioritas Rendah" (*low importance & low performance*)

Kuadran ini terletak di sebelah kiri bawah, yang berarti prioritas rendah.

Kuadran III adalah area yang berisikan item yang dianggap kurang penting oleh pengguna sehingga prioritasnya rendah dan dapat diabaikan oleh pengelola aplikasi.

Adapun atribut yang termasuk ke dalam kuadran ini adalah :

- a. E2 : Untuk memuat halaman aplikasi SiCepat Ekspres tidak membutuhkan waktu yang lama
- b. R1 : Informasi yang ada pada aplikasi SiCepat Ekspres terorganisasi dengn baik
- c. R3 : Aplikasi SiCepat Ekspres dapat diandalkan dalam masalah jasa pelanggan
- 4. Kuadran IV "Cenderung Berlebihan" (*low importance & high performance*)

Kuadran ini terletak di sebelah kanan bawah, item yang termasuk dalam kuadran ini merupakan area yang dianggap berlebihan karena tidak dianggap penting oleh pengguna namun kinerjanya tinggi. Item yang termasuk ke dalam kuadran ini perlu dialihkan sumber dayanya kepada skala prioritas yang lebih tinggi yakni kuadran I atau kuadran II.

Adapun atribut yang termasuk ke dalam kuadran ini adalah :

- a. F2 : Produk yang diterima sesuai dengan deskripsi penjual
- b. F3 : Aplikasi SiCepat Ekspres memberikan pelayanan yang dapat di percaya

# **5.5.4 Rekomendasi Pada Aplikasi Sicepat Ekspres Terhadap Kepuasan Pengguna**

Berdasarkan hasil analisis yang telah dilakukan terdapat 3 atribut yang perlu dilakukan perbaikan dan 5 atribut yang perlu mendapat perhatian untuk dipertahankan oleh pihak perusahaan. Dengan indikator yang perlu dipertahankan yaitu:

- 1. E1 : Tampilan aplikasi SiCepat Ekspres mudah atau user friendly
- 2. E3 : Aplikasi SiCepat Ekspres tersedia fasilitas pencarian untuk memudahkan konsumen dalam mencari informasi yang dibutuhkan
- 3. R2 : Fasilitas gratis ongkos kirim yang meringankan konsumen
- 4. KP1 : Jasa aplikasi SiCepat Ekspres telah sesuai dengan harapan yang di inginkan
- 5. KP3 : Pelanggan merekomendasikan jasa aplikasi SiCepat Ekspres ke orang lain.

Diharapkan kepada pengelola dapat memastikan bahwasanya informasi yang ada pada aplikasi layanan tidak melebihi waktu estimasi sehingga dapat memberikan kesan positif dan memiliki reputasi yang dianggap baik oleh pengguna aplikasi layanan SiCepat Ekspress yang berada di Kota Jambi. Apabila informasi jasa yang disajikan tidak sesuai, maka pengguna tidak akan merasa puas. Semakin puas pengguna aplikasi layanan SiCepat Ekspress, maka semakin banyak pengguna menggunakan jasa aplikasi layanan SiCepat Ekspress sebagai penyedia jasa transportasi barang yang dibutuhkan oleh pengguna